# МИНИСТЕРСТВО СЕЛЬСКОГО ХОЗЯЙСТВА РФ ФГБОУ ВПО «БРЯНСКАЯ ГОСУДАРСТВЕННАЯ СЕЛЬСКОХОЗЯЙСТВЕКННАЯ АКАДЕМИЯ»

Кафедра систем энергообеспечения

Л.М. Маркарянц В.И. Лавров А.Н. Маликов

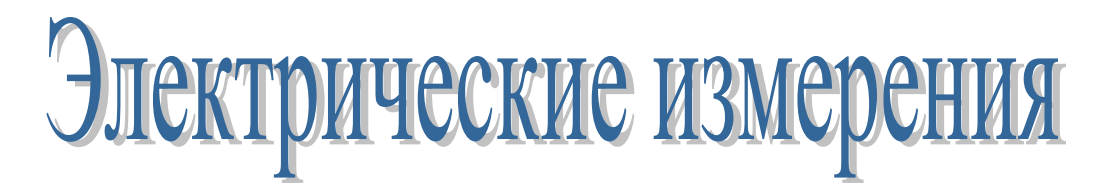

# **УЧЕБНО-МЕТОДИЧЕСКОЕ ПОСОБИЕ**

УДК 621.317(07) ББК 31.221 М 27

Маркарянц, Л.М. Электрические измерения: учебно-методическое пособие/ Л.М. Маркарянц, В.И. Лавров, А.Н. Маликов – Брянск: Изд-во Брянской ГСХА,  $2012. - 52$  c.

Содержание учебно-методического пособия позволит студентам освоить общие вопросы электрических измерений и общие сведения о средствах измерений и их погрешности.

Для студентов очного обучения по направлению 110800 – Агроинженерия профиль-электрооборудование и электротехнологии в АПК.

**Рецензент:** д.т. наук, профессор Погонышев В.А.

*Рекомендовано к изданию методической комиссией факультета энергетики и природопользования Брянской государственной сельскохозяйственной академии протокол № 14 от 13 апреля 2012 года.*

> ©Брянская ГСХА, 2012 ©Маркарянц Л.М., 2012 ©Лавров В.И., 2012 ©Маликов А.Н., 2012

### **ВВЕДЕНИЕ**

<span id="page-2-0"></span>Широкое внедрение новой техники в сельское хозяйство обусловливает повышенные требования к квалификации специалистов агропромышленного комплекса. Каждый технологический процесс в сельском хозяйстве характеризуется рядом параметров (температурой, влажностью, расходом, давлением, уровнем, количеством веществ, их составом и свойствами, электрическими напряжением и силой тока, мощностью, частотой и т. п.), которые для обеспечения заданного качества продукции должны изменяться только в Определенных пределах. Следовательно, параметры, как самого технологического процесса, так и продукции необходимо контролировать, то есть измерять.

Внедрение автоматики в технологические процессы предъявляет повышенные требования к точности, достоверности и сопоставимости результатов измерений, увеличивает число величин, подлежащих измерению, в том числе неэлектрических.

В сельском хозяйстве измерения применяются также при учете продукции сельского хозяйства в процессе ее производства, транспортирования, хранения и переработки. Однако следует отметить, что во многих отраслях сельского хозяйства измерения вообще не проводятся или точность измерений невысока. Это препятствует выпуску высококачественной продукции, наносит сельскому хозяйству большой урон. Например, погрешность в измерении влажности зерна, равная 1 %, вызывает неточности в определении его годовой стоимости в 60 млн. руб. Стоимость перевозки 1 % излишней влаги в зерне, хлопке, минеральных удобрениях составляет 55 млн. руб. в год.

Исключительно велика роль измерений в повышении качества продукции сельского хозяйства. Например, активный контроль температуры и влажности в хранилищах снижает потери зерна на 1. . . 3 %, картофеля — на 6. . .16 %, капусты — на 20 %. Измерение параметров микроклимата в теплицах и их регулирование позволяют поднять урожайность овощей на 10. . .15 %, снизить расходы теплоты на 10 15 % при повышении производительности труда на 15 %.

С каждым днем сельское хозяйство оснащается все более сложным оборудованием, разнообразными измерительными приборами, а специалистов по метрологии в самих хозяйствах пока что нет. Поэтому для успешной работы специалисты агропромышленного комплекса нуждаются в простейшей литературе, в которой на доступных примерах объяснялись бы принципы действия основных средств измерений, методы измерения как электрических, так и неэлектрических величин.

# <span id="page-3-0"></span>Глава **1 ОБЩИЕ СВЕДЕНИЯ О СРЕДСТВАХ ИЗМЕРЕНИЙ**

## <span id="page-3-1"></span>**1.1. Средство измерений**

Техническое средство, используемое при измерениях и имеющее нормированные метрологические свойства, называется средством измерений.

По назначению средства измерений делят на образцовые и рабочие, причем по конструкции и метрологическим характеристикам они могут быть аналогичны.

Образцовые средства измерений запрещается применять для практических измерений, они предназначены для поверки по ним других средств измерений — как рабочих, так и образцовых более низкой точности.

Рабочие средства измерений есть средства, применяемые для измерений, не связанных с передачей размеров единиц физических величин.

Быть уверенным в правильности показаний рабочего средства измерений можно, только поверив его при помощи более точного образцового средства измерений. Поверку средства измерений, то есть определение погрешностей средства измерений и установление его пригодности к применению, проводят только органы метрологической службы, имеющие соответствующее разрешение.

К средствам измерений относятся меры, измерительные приборы, преобразователи, установки и системы, измерительные принадлежности.

Мера есть средство измерений, предназначенное для воспроизведения физической величины заданного размера. Мера, воспроизводящая физическую величину одного размера, называется однозначной, а воспроизводящая ряд одноименных величин различного размера — многозначной. Примеры однозначной меры — нормальный элемент (мера ЭДС), образцовая катушка (мера сопротивления), а многозначной — миллиметровая линейка, вариометр индуктивности, конденсатор переменной емкости, магазин сопротивлений.

Измерительный преобразователь — это средство измерений, предназначенное для выработки сигнала измерительной информации в форме, удобной для передачи, дальнейшего преобразования, обработки и (или) хранения, но не поддающейся непосредственному восприятию наблюдателем.

Преобразователи по месту, занимаемому в измерительной цепи, делятся на первичные, передающие и промежуточные. На вход первичного преобразователя воздействует непосредственно измеряемая величина, а промежуточный занимает в измерительной цепи место после первичного. Передающий преобразователь служит для дистанционной передачи измерительной информации и может быть в то же время первичным.

Для того чтобы изменить в определенное число раз значение одной из величин, действующих в измерительной цепи, без изменения ее физической природы, используют масштабные преобразователи (измерительные трансформаторы тока, усилители и т. п.).

Для выработки сигнала измерительной информации в форме, доступной для непосредственного восприятия наблюдателем, предназначен измеритель-

ный прибор. Последний состоит из ряда измерительных преобразователей, каналов связи, согласующих элементов, измерительного механизма, в совокупности образующих измерительную цепь. По способу образования показаний измерительные приборы делят на показывающие и регистрирующие.

Показывающий прибор допускает только отсчитывание показаний. Отсчитывают показания визуально по шкале средства измерений, относительно которой перемещается указатель отсчетного устройства, или по светящимся цифрам, возникающим на отсчетном устройстве в цифровых показывающих приборах.

Регистрирующий прибор содержит механизм регистрации показаний. Если в приборе предусмотрена запись показаний в форме диаграмм, то его называют самопишущим.

Измерительная установка представляет собой совокупность функционально объединенных средств измерений (мер, измерительных приборов, измерительных преобразователей) и вспомогательных устройств, предназначенных для выработки сигналов измерительной информации в форме, удобной для непосредственного восприятия наблюдателя, и расположенных в одном месте. В качестве примера можно привести измерительные установки для поверки нормальных элементов.

Измерительная система в отличие от измерительной установки предназначена для выработки сигналов измерительной информации в форме, удобной для автоматической обработки, передачи и использования в автоматической системе управления.

# <span id="page-4-0"></span>1.2. Параметры и свойства средств измерений

При выборе средства измерений следует учитывать его погрешность, градуировочную характеристику, чувствительность, пределы и диапазон измерений, нормальные условия применения.

Градуировочной характеристикой средства измерений называется зависимость между значениями величины на выходе и входе средства измерений, составленная в виде таблицы, графика или формулы.

Чувствительность измерительного прибора равна отношению изменения сигнала на выходе измерительного прибора к вызывающему его изменению измеряемой величины. Чем чувствительней прибор, тем меньшие изменения измеряемой величины он будет отмечать и тем большие возможности для измерений высокой точности он обеспечивает.

Различают абсолютную и относительную чувствительность.

Абсолютная чувствительность определяется формулой

$$
S = \Delta l / \Delta x, \tag{1.1}
$$

где  $\Delta l$  — изменение сигнала на выходе;

 $\Delta$ х — изменение измеряемой величины.

Относительная чувствительность определяется формулой

$$
S_o = \Delta l/(\Delta x/x), \qquad (1.2)
$$

где х — измеряемая величина.

Изменение измеряемой величины, вызывающее наименьшее перемещение его указателя, которое можно заметить при нормальном для прибора способе отсчета, называется порогом чувствительности.

При выборе прибора обращают внимание на предел измерений, то есть наименьшее и наибольшее значения измеряемой величины, которые могут быть измерены данным прибором. Область значений измеряемой величины, для которой нормированы допускаемые погрешности средства измерений, определяет диапазон измерений. Диапазон измерений указывают в виде записи, например  $0-50$  А,  $5-10-100$  Ом, где 0 А- 10 Ом — нижний предел измерений, обеспечивающий допускаемые погрешности. В некоторых случаях, когда нижний предел измерений, указанный на шкале приборов, равен 0, но точность измерения малых значений низка, за нижнюю границу диапазона измерений принимают некоторое значение, составляющее

20. . .30 % верхнего предела измерений.

При выборе прибора следует учитывать условия, в которых работает средство измерений, так как они существенно влияют на его показания. Прежде всего, это такие влияющие величины, как температура окружающей среды, влажность, атмосферное давление, напряжение сети, диапазон частот и др.

Нормальные значения влияющих величин установлены ГОСТ. 22261-97: температура окружающего воздуха 20°С, относительная влажность окружающего воздуха 30...80%, атмосферное давление 8. . .106 кПа, или 630. . .795 мм. рт. ст., частота питающей сети  $50\pm0.5$  Гц, напряжение питающей сети 220±4,4 В и т. п.

Например, если указано, что средство измерений рассчитано на диапазон температур от + 10 до + 35°С, то это означает, что погрешность прибора и другие его характеристики в пределах этого диапазона нормированы.

Кроме рабочих условий применения средств измерений, при которых значения влияющих величин находятся в пределах рабочих областей, указываются предельные значения температур, предельные условия транспортирования и хранения.

## <span id="page-5-0"></span>1.3. Погрешности средств измерений

Качество средств измерений принято характеризовать указанием их погрешностей. Погрешность прибора характеризует отклонения показаний прибора от истинных значений измеряемой величины, возникающие при изготовлении и эксплуатации средства измерений.

Близость к нулю погрешностей прибора характеризует качество средства измерений, называемое точностью измерений.

Разность между показанием прибора х<sub>п</sub> и действительным значением измеряемой величины х<sub>л</sub> называют абсолютной погрешностью измерительного прибора  $\Delta x$ :

$$
\Delta x = x_n \rightarrow x_\mathbf{A}.\tag{1.1}
$$

Однако по значению абсолютной погрешности трудно судить о точности измерения. Так, например,  $\Delta x = 0.05$  А при  $x=100$  А соответствует высокой точности, а при х=1 А— низкой. Поэтому вводится понятие относительной погрешности б, то есть отношение абсолютной погрешности прибора к истинному значению измеряемой величины х:

$$
\delta = \Delta x / x, \text{ with a molecular tax, } \delta = (\Delta x / x_{\text{H}}) \cdot 100. \quad (1.2)
$$

Но эта характеристика непригодна для нормирования погрешности средства измерений, так как при х=0 б=а>. Поэтому для указания и нормирования погрешности средства измерений используют приведенную погрешность, то есть отношение абсолютной погрешности к нормирующему значению прибора х<sub>и</sub>, последнее может быть равно верхнему пределу измерений, диапазону измерений, длине шкалы:

$$
\delta_{\rm np} = \Delta x / x_{\rm H}.\tag{1.3}
$$

Точность ряда средств измерений с различными диапазонами измерений можно сопоставлять только по приведенным погрешностям.

При нормальных условиях средство измерений имеет основную погрешность. Вследствие отклонения одной или нескольких влияющих величин от нормального их значения возникают дополнительные погрешности.

Погрешности средства измерений могут иметь как систематические, так и случайные составляющие. Систематическая погрешность — это такая составляющая погрешности, которая остается постоянной или закономерно изменяется. Систематическую погрешность находят при поверке и аттестации образцовых приборов, например изменением наперед заданных значений измеряемой величины в нескольких точках шкалы. Затем строят кривую или создают таблицу погрешностей, которую и используют для определения поправок.

Случайная погрешность — это составляющая погрешности, которая изменяется случайным образом. Случайные погрешности легко обнаружить при повторных измерениях в виде некоторого разброса получаемых результатов.

Когда средство измерений используют для измерения постоянной во времени величины, для его характеристики пользуются понятием статической погрешности, а для измерения переменной во времени величины - понятием динамической погрешности.

Систематическая, случайная, статическая и динамическая погрешности могут быть как абсолютными, так и относительными.

## <span id="page-7-0"></span>1.4. Класс точности средств измерений

Класс точности средства измерений — это обобщенная характеристика, определяемая пределами допускаемых основных и дополнительных погрешностей, а также другими свойствами, влияющими на точность, значения которых установлены в стандартах на отдельные виды средств измерений. Класс точности средств измерений характеризует их свойства в отношении точности, но не является непосредственным показателем точности измерений, выполняемых при помощи этих средств.

Для того чтобы заранее оценить погрешность, которую внесет данное средство измерений в результат, пользуются нормированными значениями погрешности. Под ними понимают предельные для данного типа средства измерений погрешности. Погрешности отдельных приборов данного типа могут быть различными, иметь отличающиеся друг от друга систематические и случайные составляющие, но в целом погрешность данного прибора не должна превосходить нормированного значения. Границы основной погрешности и коэффициентов влияния заносят в паспорт каждого прибора.

Основные способы нормирования допускаемых погрешностей и обозначения классов точности средств измерений установлены ГОСТ 8.401-05.

На шкале прибора маркируют значение класса точности прибора в виде числа, указывающего нормированное значение погрешности. Выраженное в процентах, оно может иметь значения 6; 4; 2,5; 1,5; 1,0; 0,5; 0,2; 0,1; 0,05; 0,02;  $0.01; 0.005; 0.002; 0.001$  и т. Д.

Если обозначаемое на шкале значение класса точности обведено кружком, например 1,5, это означает, что погрешность чувствительности  $\delta_s = 1.5$  %. Так нормируют погрешности масштабных преобразователей (делителей напряжения, шунтов, измерительных трансформаторов тока и напряжения и т.  $\Pi$ .).

Это означает, что для данного прибора погрешность чувствительности  $\delta_s$  =  $\Delta x/x$  — постоянная величина при любом значении х. Граница относительной погрешности  $\delta(x)$  постоянна и при любом значении х просто равна значению  $\delta_{s}$ , а абсолютная погрешность результата измерений определяется как  $\Delta x = \delta_s x$ .

Для таких приборов всегда указывают границы рабочего диапазона, в которых такая оценка справедлива.

Если на шкале прибора цифра класса точности не подчеркнута, например 0,5, это означает, что прибор нормируется приведенной погрешностью нуля  $\delta_0$  $=0.5$  %. У таких приборов для любых значений х граница абсолютной погрешности нуля  $\Delta x = \Delta_0 = \text{const}$ , а  $\delta_0 = \Delta_0 / x_{\text{H}}$ .

При равномерной или степенной шкале прибора и нулевой отметке на краю шкалы или вне ее за х<sub>н</sub> принимают верхний предел диапазона измерений. Если нулевая отметка находится посредине шкалы, то х<sub>н</sub> равно протяженности диапазона измерений, например, для миллиамперметра со шкалой от  $-3$  до  $+3$  $MA, X_{\mu} = 3$  -  $(-3) = 6 A$ .

Однако будет грубейшей ошибкой полагать, что амперметр класса точности 0,5 обеспечивает во всем диапазоне измерений погрешность результатов измерений  $\pm$  0,5 %. Из (1.2) следует, что значение погрешности  $\delta_0$  увеличивает-

ся обратно пропорционально х, то есть относительная погрешность  $\delta(x)$  равна классу точности прибора лишь на последней отметке шкалы (прих= $x_{k}$ ). При  $x=0,1$   $x<sub>k</sub>$  она в 10 раз больше класса точности. При приближении х к нулю  $\delta(x)$ стремится к бесконечности, то есть такими приборами делать измерения в начальной части шкалы недопустимо.

На приборах с резко неравномерной шкалой (например на омметрах) класс точности указывают в долях от длины шкалы и обозначают как 1.5 с обозначением ниже цифр знака «угол».

Если обозначение класса точности на шкале прибора дано в виде дроби (например 0,02/0,01), это указывает на то, что приведенная погрешность в конце диапазона измерений  $6_{\text{m·k}} = \pm 0.02$  %, а в нуле диапазона  $6_{\text{m·k}} = \pm 0.01$  %. К таким приборам относятся высокоточные цифровые вольтметры, потенциометры постоянного тока и другие высокоточные приборы. В этом случае

$$
\Delta(x) = \delta_{\kappa} + \delta_{\kappa}(x_{\kappa}/x - 1),\tag{1.4}
$$

где  $x_{k}$  — верхний предел измерений (конечное значение шкалы прибора);

<span id="page-8-0"></span>х — измеряемое значение.

# 1.5. Требования техники безопасности, предъявляемые к электроизмерительным приборам

Согласно ГОСТ 22261-97, к средствам измерений предъявляют следующие основные требования.

Все внешние части средств измерений, находящиеся под напряжением, превышающим 32 В по отношению к корпусу, должны быть защищены от случайных прикосновений к ним во время работы, то есть иметь клеммы с изоляционными головками, утопленные гнезда, защитные кожухи и т. П.

Средства измерений с электропитанием от сети необходимо оборудовать световой индикацией включения сетевого выключателя.

В цепи питания средств измерений должен быть плавкий предохранитель. Значение силы тока указывают на держателе предохранителя или возле него.

В процессе эксплуатации электроизмерительных приборов необходимо следить за тем, чтобы обслуживающий персонал имел соответствующую квалификационную группу, был хорошо знаком с «Правилами технической эксплуатации электроустановок потребителей» и «Правилами техники безопасности при эксплуатации электроустановок потребителей».

Все токоведущие части, находящиеся под напряжением, должны быть защищены, хорошо изолированы, а если требуется, то заземлены, Электроизмерительные приборы необходимо периодически подвергать испытанию на электрическую прочность изоляции и, если она перестала соответствовать требуемым нормам, на приборе следует нанести отметку в виде красной стрелки.

При работе с измерительными трансформаторами тока нужно следить за тем, чтобы вторичная обмотка, при включенной первичной не оказалась разомкнутой, так как это связано с появлением большой ЭДС на зажимах вторичной обмотки и со значительным перегревом сердечника трансформатора, что ухудшает изоляцию. При подключении трансформаторов напряжения надо устанавливать на первичной стороне соответствующие плавкие предохранители.

При работе с электроизмерительными приборами надо помнить, что даже пониженное напряжение 12. . .36 В может оказаться опасным, так как ток в одну сотую ампера может привести к смертельному исходу. Сопротивление тела человека непостоянно, зависит от многих факторов (состояние кожи, влажность, самочувствие и т. П.) и изменяется порой от 10 до 100 кОм, поэтому в момент, когда сопротивление тела человека уменьшается до минимальных значений, даже допустимое напряжение может оказаться опасным.

При несчастном случае на электрической установке необходимо немедленно начать оказывать помощь пострадавшему, не прекращая ее до прибытия врача, даже если это потребуется делать несколько часов. Известны случаи, когда после нескольких часов искусственного дыхания и массажа сердца восстанавливались дыхание и работа сердца.

# Глава 2. ПОГРЕШНОСТИ ИЗМЕРЕНИЙ

# <span id="page-10-0"></span>2.1. Разновидности погрешности измерений

<span id="page-10-1"></span>Основными характеристиками результата измерений являются точность и достоверность. Точность измерений определяет их качество и уменьшается с увеличением погрешностей. Достоверность' измерений характеризует степень доверия к полученным результатам. Обычно стремятся к тому, чтобы погрешность измерений не превышала заданных границ с необходимой достоверностью.

Погрешности измерений делят на систематические и случайные. Кроме них, в процессе измерения могут появиться грубые погрешности, то есть существенно превышающие ожидаемые при данных условиях. Обычно грубые погрешности при обработке результатов измерений не учитывают.

В зависимости от причины возникновения различают следующие погрешности: инструментальные, то есть зависящие от погрешностей применяемых средств измерений; метода измерений, обусловленные несовершенством метода измерений; отсчитывания, происходящие от недостаточно точного отсчитывания показаний средств измерений; интерполяции при отсчитывании, возникающие от недостаточно точного оценивания на глаз деления шкалы, соответствующей положению указателя; от параллакса, происходящие вследствие визирования стрелки, расположенной на некотором расстоянии от поверхности шкалы в направлении, перпендикулярном поверхности шкалы.

По форме выражения рассматривают абсолютные погрешности, то есть представленные в единицах измеряемой величины, и относительные.

# 2.2. Систематические погрешности измерений

<span id="page-10-2"></span>Систематические погрешности измерений не зависят от числа измерений и при повторных измерениях остаются постоянными или изменяются по определенному закону, искажая результат. При наличии систематической погрешности в полученный результат измерений вносят поправку, а если систематическую погрешность нельзя исключить, то оценивают ее границы.

Систематические погрешности подразделяются на инструментальные, погрешности метода, в том числе и вызываемые влиянием самих средств измерений на измеряемую цепь, погрешности отсчитывания и возникающие при изменении влияющих величин, например температуры окружающей среды, магнитных полей, напряжения питания и т. П., погрешности считывания.

Существуют следующие способы исключения и учета систематических погрешностей.

1. Устранение источников погрешностей до начала измерений путем регулировки или ремонта средств измерений, удаления средства измерений от источника погрешности (например, источника теплоты или внешних магнитных полей), стабилизации напряжения, правильной установки прибора (указывается в технической документации).

2. Исключение погрешностей в процессе измерений способами замещения, компенсации погрешности по знаку, противопоставления, симметричных

наблюдений. Способ замещения заключается в том, что измеряемый объект заменяют известной мерой, находящейся в тех же условиях. Погрешность измерения при этом зависит от погрешности меры и случайной составляющей погрешности. Постоянные составляющие погрешности при этом исключаются.

Способ компенсации заключается в том, что измерение проводят дважды так, чтобы неизвестная по размеру погрешность входила в результаты измерений с противоположным знаком, тогда при вычислении среднего значения двух измерений систематическая погрешность исключается. Число измерений может быть больше двух, но обязательно четным. Способ применяют только для исключения погрешностей, источники которых имеют направленное действие. Так можно исключить влияние магнитных полей, магнитного гистерезиса и т. П.

Способ противопоставления заключается в том, что измерения проводят два раза, причем так, чтобы причина, вызывающая погрешность при первом измерении, оказала противоположное действие на результат второго. Применяют этот способ в основном при сравнении измеряемой величины с мерой примерно равного значения. Например, сопротивление гх измеряют при помощи равноплечего моста, в котором в каждом из плеч г2 и г3 сопротивления равны 1000 Ом. Равновесие достигнуто приг $1 = 1000, 4$  Ом. После перемены местами гх и г1 равновесие достигнуто при = r1000,2 Ом, тогда rx= $(1000,4+1000,2)/2=1000,3$  Ом.

Способ симметричных наблюдений применяют для исключения погрешности, являющейся линейной функцией другой величины, например, времени. Измерение проводят последовательно через одинаковые интервалы времени, а при обработке используют свойство результатов любых двух измерений, симметричных относительно средней точки интервала наблюдений. Свойство состоит в том, что погрешность результатов любой пары симметричных наблюдений равна погрешности, соответствующей средней точке интервала. Например, выполнено пять измерений, начатых в момент времени погрешность при этом имела значение  $\delta_1$ , тогда  $(\delta_1 + \delta_5)/2 = (\delta_2 + \delta_4)/2 = \delta_3$ .

3. Внесение известных поправок в результат измерения. Если поправка по числовому значению равна систематической погрешности и противоположна ей по знаку, то ее прибавляют к результату измерений. Если поправка является поправочным множителем, то погрешность исключают умножением результатов измерений на поправочный множитель. Значение поправок и поправочных множителей определяют в результате поверки средства измерений.

## <span id="page-11-0"></span>2.3. Случайные погрешности прямых измерений

Составляющая погрешности измерения, изменяющаяся случайным образом при повторных измерениях одной и той же величины, называется случайной погрешностью.

Для исключения случайной погрешности измерения проводят неоднократно, причем, чем больше измерений, тем меньше значение погрешности. Так как случайные погрешности устранить практически невозможно, то обычно оценивают границы случайной погрешности.

Результат измерений при этом записывают обычно в виде:

$$
\overline{X}; \Delta \text{ or } -\Delta 1 \text{ go } +\Delta 2, \text{P\H}, \tag{2.1}
$$

где -  $\Delta_1$ , +  $\Delta_2$  — границы доверительного интервала;

Р<sub>л</sub> — заданная доверительная вероятность.

Например, I=5,3 A,  $\Delta I$  от -0,2 до +0,4 A,  $P_n=0.95$ . Это означает, что измеренное значение силы тока равно 5,3 А, погрешность измерения заключена между  $-0.2$  и +0.4 А с вероятностью 0.95, то есть истинное значение силы тока с вероятностью 0,95 лежит в пределах от 5,1 до 5,7 А.

При распределении случайных погрешностей по нормальному закону распределения случайных величин и при заданной доверительной вероятности  $P_{\pi}$ 

 $\left| \frac{1}{x} - a \right| < \Delta$ ]=Ф(t) доверительный интервал ±∆ определяют по формуле №1

$$
\Delta = t\sigma/\sqrt{n}.\tag{2.2}
$$

Здесь  $\bar{x}$  — среднее арифметическое п наблюдений; а — истинное значение измеряемой величины;  $\Phi(f)$  — интеграл вероятностей;  $t$  — коэффициент, определяемый по таблицам интегралов вероятностей;  $\sigma$  - среднее квадратическое отклонение измерений; п - число наблюдений.

Среднее арифметическое  $\bar{x}$  измерений величины х определяют по формуле

$$
\bar{x} = \frac{x1 + x2 + \dots + xn}{n} = \sum_{1}^{n} \frac{x_i}{n}
$$
 (2.3)

где **x**<sub>i</sub> — результат i-го наблюдения.

Среднее квадратическое отклонение измерений можно определить как

$$
\sigma_x = \sqrt{\sum_{i=1}^n \frac{(x_i - \overline{x})^2}{n - 1}}.
$$
\n(2.4)

Доверительную вероятность выбирают в зависимости от конкретных условий. В технической практике обычно  $P_{\text{II}}=0.95$ . Если измерения нельзя повторить, то  $P_n=0.99$ . Часто пользуются также доверительным интервалом  $\pm 3\sigma$ , для которого доверительная вероятность составляет 0,9973, или 99,73 %, что означает, что 99,73 % результатов измерений не выйдут за пределы доверительного интервала.

При равномерном распределении вероятностей принимают  $P_{\mu}=1$ ,  $a\pm\Delta=\pm$ 1,739.

### 2.4. Оценка погрешности косвенных измерений

<span id="page-13-0"></span>При косвенных измерениях измеряемую величину х определяют на основании измерений некоторых других величин (а, Ь, с, ...). Например, при измерении сопротивления методом вольтметра и амперметра измеряют силу тока и напряжение, а по их значениям определяют значение сопротивления. Среднее значение измеряемой величины находят по формуле

$$
\overline{\mathbf{x}} = \mathbf{f}(\overline{\mathbf{a}}, \overline{\mathbf{b}}, \overline{\mathbf{c}}, \dots),\tag{2.5}
$$

где  $\overline{a}$ ,  $\overline{b}$ ,  $\overline{c}$ , ... - средние значения величин a, b,c,...

Среднее квадратическое отклонение измеряемой величины определяется из формулы

$$
\sigma_{\mathbf{x}} = \sqrt{\left(\frac{\partial \mathbf{f}}{\partial \mathbf{a}}\right)^2 \sigma_{\mathbf{a}}^2 + \left(\frac{\partial \mathbf{f}}{\partial \mathbf{b}}\right)^2 \sigma_{\mathbf{b}}^2 + \left(\frac{\partial \mathbf{f}}{\partial \mathbf{c}}\right)^2 \sigma_{\mathbf{c}} + \cdots},\tag{2.6}
$$

где  $\partial f/\partial a$  - частные производные, взятые в точке, соответствующей полученным результатам прямых измерений;

<sub>0</sub> - среднее квадратическое отклонение результата измерения величины а.

Например, определить сопротивление двух параллельно включенных резисторов, сопротивление которых  $r_1 = 12 \pm 1.0$  Ом;  $r_2 = 15 \pm 0.5$  Ом.

Tak kak  $\overline{r} = \overline{r_1 r_2}/(\overline{r_1} + \overline{r_2})$ , to  $\overline{r} = 6.67$  Om;

$$
\frac{\partial \mathbf{r}}{\partial \mathbf{r}_1} = \left(\frac{\overline{\mathbf{r}_2}}{\overline{\mathbf{r}_1} + \overline{\mathbf{r}_2}}\right)^2 = 0,31 \text{ OM}; \ \frac{\partial \mathbf{r}}{\partial \mathbf{r}_2} = \left(\frac{\overline{\mathbf{r}_1}}{\overline{\mathbf{r}_1} + \overline{\mathbf{r}_2}}\right)^2 = 0,2 \text{ OM}; \tag{2.7}
$$

$$
\sigma_r = \sqrt{0,31^2 \cdot 1 + 0,2^2 \cdot 0,5^2} = 0,33 \text{ OM.}
$$
 (2.8)

#### <span id="page-13-1"></span>2.5. Возможность исключения грубых погрешностей

Если в полученной выборке результатов измерений имеются один-два резко отличающихся от остальных, то необходимо проверить, нет ли описки, ошибки в снятии показаний. Если ошибок нет, то необходимо проверить статистическими методами, не являются ли наибольший и наименьший из результатов грубыми погрешностями. Для этого определяют значение у по формулам:

$$
\nu = (X_{max} - \overline{x})/\sigma_x \, u \, \nu = (\overline{x} - x_{min})/\sigma_x. \tag{2.9}
$$

Вычисленные значения у сравнивают с табличными  $v_p$  (табл. №2.1)

| $\mathbf n$    | $v_p$ при Рд, равной |       |       |       |             | $\nu_{\rm p}$ при $P_{\rm A}$ , равной |       |       |       |
|----------------|----------------------|-------|-------|-------|-------------|----------------------------------------|-------|-------|-------|
|                |                      |       |       |       | $\mathbf n$ |                                        |       |       |       |
|                | 0,9                  | 0,95  | 0,975 | 0,99  |             | 0,9                                    | 0,95  | 0,975 | 0,99  |
| 3              | 1,406                | 1,412 | 1,414 | 1,414 | 9           | 2,097                                  | 2,237 | 2,349 | 2,464 |
| $\overline{4}$ | 1,645                | 1,689 | 1,710 | 1,723 | 10          | 2,146                                  | 2,294 | 2,414 | 2,540 |
| 5              | 1,731                | 1,869 | 1,917 | 1,955 | 11          | 2,190                                  | 2,383 | 2,470 | 2,606 |
| 6              | 1,894                | 1,996 | 2,067 | 2,130 | 12          | 2,229                                  | 2,387 | 2,663 | 2,663 |
| $\overline{7}$ | 1,974                | 2,093 | 2,182 | 2,265 | 13          | 2,264                                  | 2,426 | 2,562 | 2,714 |
| 8              | 2,041                | 2,172 | 2,273 | 2,374 | 14          | 2,297                                  | 2,461 | 2,602 | 2,759 |
|                |                      |       |       |       | 15          | 2,326                                  | 2,493 | 2,638 | 2,808 |

Таблица 2.1 - Значения  $v_P$  в зависимости от доверительных вероятностей  $P_\text{n}$ и числа измерений n

Если вычисленное значение  $\nu$  меньше табличного  $v_p$ , то гипотезу принимают. Если  $v > v_p$ , то гипотезу отвергают и результат  $x_{max}$  ( $x_{min}$ ) из дальнейшей обработки результатов измерений исключают.

# Глава **3 ИЗМЕРЕНИЕ СИЛЫ ТОКА**

# <span id="page-14-1"></span><span id="page-14-0"></span>**3.1. Методы измерения силы электрического тока, применяемые на**

#### **практике**

Для измерения постоянных и переменных токов используют как прямые, так и косвенные методы.

Выбор методов и средств измерения силы электрического тока зависит от частоты тока, амплитуды, формы кривой тока, мощности измерительной цепи, мощности, потребляемой средством измерения, необходимой точностью измерения. Если электромеханические приборы обеспечивают заданную точность измерения, следует их предпочесть другим средствам измерения, как более простые и дешевые.

Многие сельскохозяйственные потребители постоянного тока имеют силу тока в пределах от 0,5 до 10 А. Токи от 0,5 до 6 кА проще всего измерять амперметром магнитоэлектрической и электродинамической систем.

Для определения малых постоянных токов в маломощных цепях используют зеркальные гальванометры и магнитоэлектрические микроамперметры.

Наиболее высокую точность измерения постоянных токов получают при измерении компенсационным методом при помощи потенциометров или при измерении цифровыми амперметрами (погрешность не более 0,02 %). Этим методом можно измерить токи начиная от  $10^{-8}$  A.

Для расширения пределов измерений в цепях постоянного тока используют Шунты, но применение шунтов приводит к увеличению мощности, потребляемой средствами измерений, снижению их точности и чувствительности.

Приборы для измерения тока, выпускаемые промышленностью, градуируют обычно в действующих значениях тока, хотя некоторые типы измерительных механизмов, например выпрямительные, электронные, цифровые, реагируют на средневыпрямленное или даже на амплитудное значение тока. В этом случае при измерении несинусоидальных токов возникает дополнительная погрешность.

Для измерения переменных токов до 10 мкА применяют электронные микроамперметры (класс точности 1,5. . .2,5), токов свыше 10 мкА — цифровые амперметры (погрешность не более 0,5 %), токов свыше 100 мкА — миллиамперметры выпрямительной системы и термоэлектрической системы с промежуточными усилителями постоянного тока (класс точности 1,0 . . .1,5), токов свыше 1 мА — ферродинамические миллиамперметры (класс точности 0,5).

Для измерения средних значений силы тока промышленной частоты применяют приборы электромагнитной, электродинамической, ферродинамической, выпрямительной, термоэлектрической, электронной систем, цифровые амперметры, компенсаторы переменного тока. Наибольшую точность измерений обеспечивают электродинамические приборы, а наиболее широко применяются электромагнитные приборы.

Если высокая точность измерений синусоидальных токов не требуется, удобно пользоваться переносными многопредельными вольтамперметрами выпрямительной системы (погрешность 1,5…3 %).

Для измерений больших токов промышленной частоты используют те же приборы, но включают их через измерительные трансформаторы тока.

Если необходимо записать во времени изменение тока, то для этого обычно используют самопишущие приборы ферродинамической системы.

Токи повышенной и высокой частоты измеряют амперметрами электростатической, термоэлектрической систем, выпрямительными, электронными и цифровыми приборами. Применение того или иного прибора зависит от частоты измеряемого тока, входного сопротивления или индуктивности прибора, так как включение измерительного прибора в сеть может изменить режим работы цепи, ее эквивалентное сопротивление и самое измеряемую величину.

Наиболее точные измерения (погрешность до 1 %) обеспечиваются цифровыми вольтметрами переменного тока и цифровыми комбинированными приборами.

## **3.2. Измерение силы постоянного тока компенсационным методом**

<span id="page-16-0"></span>Наиболее высокую точность измерения силы постоянного тока можно получить при помощи потенциометра (компенсатора) постоянного тока. Для того чтобы при помощи потенциометра измерить силу тока I<sub>x</sub>, необходимо на его зажимах  $U_x$  получить напряжение, пропорциональное этому току, используя вспомогательную цепь, в которой последовательно с нагрузкой  $R_H$  включен образцовый резистор Ro KRH. Тогда измерение силы тока  $I_x$  сведется к измерению падения напряжения на  $R'_0$ , равного  $U_x=I_x R'_0$ . Значение  $U_x$  определяют по положению ручек потенциометра. Следовательно,  $I_x=U_x/R_0$ .

# <span id="page-16-1"></span>**3.3. Выбор гальванометра для измерения малых постоянных токов**

При выборе гальванометра необходимо учитывать его внешнее критическое сопротивление, чувствительность по току (или по напряжению) или обратную ей величину, так называемую постоянную гальванометра по току (или по напряжению), которую приводят в паспорте гальванометра или определяют опытным путем, и период свободных колебаний подвижной системы прибора.

Если в цепи гальванометра при его включении большое внешнее сопротивление R<sub>вн</sub> (рис. 4.1, *а*), то стрелка гальванометра (или «зайчик» на его шкале) будет длительно колебаться около какого-то установившегося положения. Работать с таким гальванометром очень неудобно (рис. 4.1, б, кривая *1).* Если отключить гальванометр с таким большим внешним сопротивлением, то можно наблюдать длительное колебание стрелки около нулевого положения, прежде чем она остановится. Такой режим работы гальванометра называют колебательным, он нежелателен (кривая *1* на рис. 4.1, *в).*

Если при включении гальванометра сопротивление  $R_{BH}$  незначительно или равно нулю, то при его включении стрелка прибора медленно приближается к установившемуся значению (рис.4.1,*б,* кривая 3), а при отключении гальванометра с малым внешним сопротивлением стрелка прибора очень медленно приближается к нулевой отметке (рис. 4.1, *в,* кривая *3).* Этот режим работы гальванометра называется апериодическим, он тоже неудобен для работы.

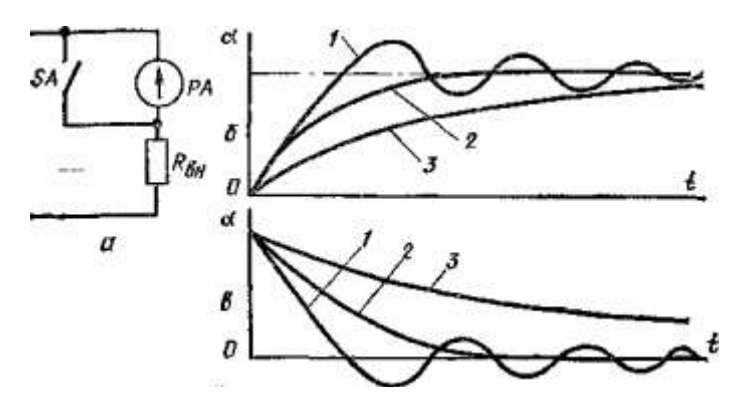

Рис. 4.1. Схема включения магнитоэлектрического гальванометра с подвижной рамкой с внешним сопротивлением (а) в графики движения рамки гальванометра при его включении (б) и выключении *(в)* в зависимости от сопротивления внешней сети

Самый благоприятный режим работы гальванометра называется критическим. Он характерен тем, что при включении гальванометра стрелка его приближается к установившемуся значению без колебаний за самое короткое время (рис. 4.1, *б,* кривая *2).* Внешнее сопротивление, при котором наступает критический режим, называется внешним критическим сопротивлением. Значение внешнего критического сопротивления R<sub>вн. кр</sub> обычно указано на шкале или в паспорте гальванометра.

При отключении гальванометра с внешним сопротивлением, равным  $R_{\text{BH}}$ . кр, стрелка приближается к нулевой отметке без колебаний за самое короткое время (рис. 4.1, в*,* кривая *2).*

Если  $R_{\text{BH KD}}$  неизвестно, то его можно определить опытным путем, собрав схему, показанную на рисунке 4.2. К источнику питания *GB* подключают два регулируемых резистора *R1, R2.*К их движкам подключают образцовый резистор *R0.* Падение напряжения в резисторе *R<sup>0</sup>* определяют гальванометром *РА,* включенным через сопротивление  $R_{\text{BH}}$ . Включая ключи *SA1* и *SA2*, следят за режимом работы гальванометра при различных значениях сопротивления  $R_{<sub>RH</sub>}$  и определяют критический режим.

Параллельно гальванометру подключается ключ *SB* с цепью быстрого успокоения стрелки прибора. Например, если отключить гальванометр ключом *SA2*, что соответствует разрыву цепи гальванометра или включению в цепь

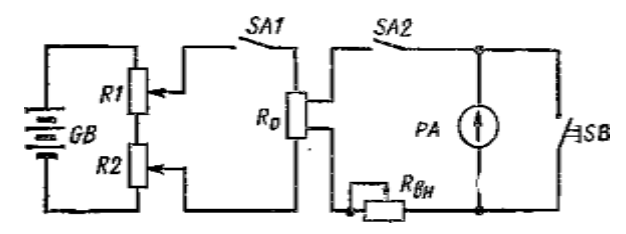

Рис. 4.2. Схема для определения внешнего критического сопротивления гальванометра.

рамки гальванометра бесконечно большого сопротивления, то при движении рамки в магнитном поле в ней будет наводиться ЭДС. Тока в рамке не будет, поэтому не возникнет успокаивающий момент и рамка будет долго колебаться. Чтобы быстро остановить стрелку, нужно нажать кнопку *SB,* когда стрелка проходит через нулевую отметку.

#### 3.4. Расчёт сопротивления шунта

<span id="page-18-0"></span>Требуемое сопротивление шунта можно определить из выражения  $R_m =$  $R_1(P-1)$ .

Измеряемый ток определяют путем умножения показаний амперметра на коэффициент шунтирования р:  $I_x = I_y P$ .

Для удобства перемножения значение коэффициента шунтирования при малых пределах расширения выбирают равным целому числу, а при больших кратным десяти.

Например, имеется амперметр с током полного отклонения 2 А, необходимо им измерять ток, значение которого примерно 14 А. На первый взгляд удобно коэффициент шунтирования принять равным 7 (р= 14/2), сопротивление шунта будет в этом случае меньше внутреннего сопротивления амперметра в 6 раз. Но тогда при определении численного значения измеряемого тока показание амперметра следовало бы всякий раз умножать на 7, что не совсем удобно. Поэтому коэффициент шунтирования лучше взять равным 10, а сопротивление шунта в 9 раз меньше внутреннего сопротивления амперметра. В последнем случае верхний предел измерений амперметра будет уже 20 А, а измеряемому току 14 А будет соответствовать показание на шкале прибора 1,4 А.

В том случае, если необходим многопредельный амперметр, например на два предела I<sub>1</sub> и I<sub>2</sub> (I<sub>1</sub><I<sub>2</sub>), поступают следующим образом. Вычисляют коэффициенты деления токов (коэффициенты шунтирования) $P_1 = I_1/I_A$ ,  $P_2 = I_2/I_A$ . На пределе измерений токаI<sub>1</sub>

$$
R_1 + R_2 = R_{\rm A} / (P_1 - 1). \tag{3.1}
$$

На пределе измерений тока I, шунтом служит резистор R<sub>2</sub>, тогда

$$
R_2 = (R_1 + R_A)(P_1 - 1). \tag{3.2}
$$

Решив систему двух уравнений (3.1) и (3.2), получают

$$
R_1 = [R_A p_1/(p_1-1)](1/p_1-1/p_2); \qquad (3.3)
$$

$$
R_2 = R_A P_1 / (P_1 - 1) p_2. \tag{3.4}
$$

При выборе шунта следует также учитывать, что класс точности должен соответствовать классу точности прибора.

Шунт всегда включают последовательно в цепь измеряемого ока, амперметр присоединяют параллельно шунту. Включать амперметр в цепь измеряемого тока и параллельно подключать к нему шунт не допускается, так как в случае неисправности шунта через обмотку амперметра пойдет чрезмерно большой ток, что приведет к ее перегоранию.

Обычно все стандартные шунты калиброваны и рассчитаны на получение

на потенциальных зажимах шунта при протекании номинального тока следующих напряжений: 45; 75; 100; 150 мВ. По точности их делят на пять классов:  $0,02;0,05;0,1;0,2 \text{ u }0,5.$ 

Сопротивление шунтов весьма мало (сотые и тысячные доли Ом) и соизмеримо с сопротивлением контактов. Чтобы исключить влияние сопротивления контактов, шунты имеют две пары зажимов: токовые, к которым подключают цепь измеряемого тока, и потенциальные, к которым подключают амперметр, они снабжены калиброванными проводами.

На однопредельных шунтах обычно указывают номинальный ток, на который рассчитан шунт, и значение падения напряжения на его потенциальных зажимах при протекании через шунт номинального тока.

# Глава 4. ИЗМЕРЕНИЕ НАПРЯЖЕНИЙ

#### <span id="page-20-1"></span><span id="page-20-0"></span>4.1. Методы измерения напряжения, применяемые на практике

Напряжение можно измерять прямым методом, с помощью вольтметров различных систем, а также компенсационными методами. Если электромеханические вольтметры обеспечивают заданную точность измерения, то для измерения напряжения лучше всего использовать их как более простые и дешевые.

Для измерения постоянного напряжения можно использовать магнитоэлекэлектромагнитные. электродинамические. трические. ферродинамические. электростатические вольтметры, а также более сложные электронные и цифровые. Для измерения напряжения постоянного тока наиболее широко используют магнитоэлектрические приборы.

Если необходимо измерять малые постоянные напряжения с вышкой точностью, то применяют потенциометры постоянного тока, цифровые вольтметры или цифровые комбинированные приборы, например, Щ1611, Щ1313, Щ1513, Щ300, В7-22, В7-23 и т. П.

Для расширения диапазона измерений прибора используют добавочные резисторы, включаемые последовательно с прибором. Добавочные резисторы следует подбирать так, чтобы измерение проводилось в конце шкалы прибора.

При выборе вольтметра для измерения напряжения следует учитывать его такую важную характеристику, как входное сопротивление

$$
R_{\rm ex} = Ux/I, \tag{4.1}
$$

где  $U_x$ —измеряемое напряжение; I — общий ток, проходящий через добавочный резистор и вольтметр (индикатор).

Чем больше входное сопротивление вольтметра, тем меньше он влияет на объект измерения (тем меньшую мощность от объекта измерения он потребляет).

Чем больше чувствительность прибора, или его разрешающая способность, тем больше должно быть его входное сопротивление.

Для измерения действующих значений напряжений переменного тока промышленной частоты обычно применяют вольтметры электромагнитной (если не требуется большой точности измерений), электродинамической (если требуется большая точность измерений) и электростатической (если нужен вольтметр с большим внутренним сопротивлением) систем.

Все эти приборы, как и вольтметры постоянного тока, имеют измерительный механизм с последовательно включенным добавочным резистором.

Если требуется большая точность измерения напряжения, то используют потенциометры переменного тока, цифровые и электронные вольтметры.

Вольтметры' (милливольтметры, киловольтметры) включают параллельно участку цепи, падение напряжения на котором необходимо измерить, если верхний предел измерений прибора больше измеряемого напряжения. Если измеряемое напряжение больше верхнего предела измерений, указанного на при-

боре, то для расширения пределов измерений прибор включают через измерительный трансформатор напряжения по схеме на рисунке 4.1, а.

Вольтметры для измерения напряжений на повышенной и высокой частоте обычно имеют магнитоэлектрический измерительный механизм в сочетании с полупроводниковыми или ламповыми преобразователями переменного тока в постоянный.

Предпочтение часто отдают вольтметрам с полупроводниковыми выпрямителями из-за их простоты, компактности, отсутствия необходимости внешних источников питания, большого входного сопротивления, высокой надежности.

Полупроводниковые выпрямители, однако, не позволяют измерить напряжение с высокой точностью.

Прибором обычно измеряют действующее значение напряжений синусоидального тока. При несинусоидальном токе появляется дополнительная погрешность прибора. Выпрямительным приборам свойственна также частотная погрешность.

При измерении напряжений повышенной частоты при помощи потенциометров переменного тока пользуются также схемой измерения по рисунку. Однако в этом случае ЭДС во вторичной обмотке воздушного трансформатора увеличивается.  $E=4.44 / w_2 \Phi_M$ , следовательно, увеличивается и рабочий ток  $I_{n2}$ .

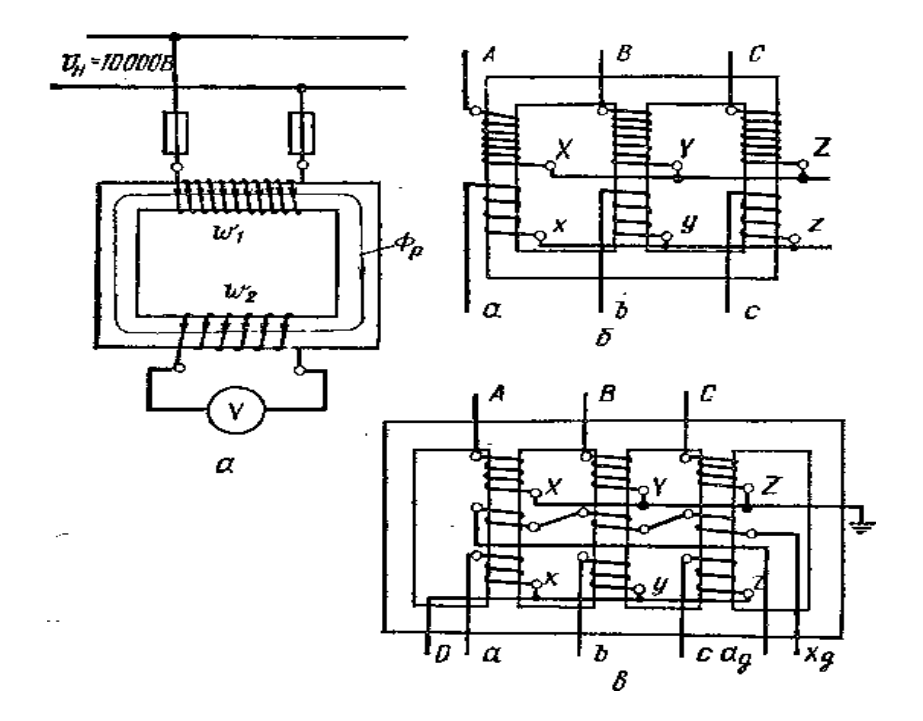

Рис. 4.3. Измерительный трансформатор напряжения:  $a$  — однофазный;  $\epsilon$  — трехфазный: в — трехфазный пятистержневой

Чтобы сохранить его постоянным, то есть уменьшить частотную составляющую дополнительной погрешности, введен добавочный резистор R<sub>f</sub>. В остальном методика измерения напряжения остается той же.

Для измерения напряжений повышенной и высокой частоты широко применяют термоэлектрические, электронные и цифровые вольтметры. Частотный диапазон применения того или иного типа прибора показан на рисунке 4.3.

Пределы измерений прибора для измерений напряжений повышенной и высокой частоты расширяют при помощи добавочных резисторов и делителей напряжения. Многопредельные приборы имеют несколько добавочных резисторов или многопредельный резисторный делитель напряжения.

<span id="page-22-0"></span>4.2. Подборка добавочных резисторов для расширения предела измерений вольтметра постоянного тока

Значение сопротивления необходимого добавочного резистора, включенного последовательно с вольтметром (милливольтметром) для расширения пределов измерений, определяют по формуле

$$
R_{\mu} = R_{\nu}(q-1) \tag{4.2}
$$

где Rv-внутреннее сопротивление вольтметра;

q— коэффициент, показывающий, во сколько раз нужно расширить пределы измерений прибором.

Значение коэффициента д определяют по формуле

$$
q=U_1/U_V, \t\t(4.1)
$$

где U<sub>1</sub>—новый предел измерений напряжения;

U<sub>V</sub>—предел напряжения вольтметра, указанный на приборе.

Например, если вольтметром с  $U_v$ = 100 В н внутренним сопротивлением R<sub>V</sub>Tpeбуется измерить постоянное напряжение порядка 180 В, то в этом случае можно взять  $q=1,8$ , тогда численное значение сопротивления, определенное по формуле (4.1), должно быть  $R_{\text{I}}=R_{\text{V}}(q-1)=0.8 R_{\text{V}}$ . Но если установить такой добавочный резистор, то надо показания вольтметра всякий раз умножать на q= 1,8, что неудобно. Поэтому в данном случае лучше принять новый предел измерений  $U_1$ =200 В, тогда q=2. Следовательно, для расширения предела измерений вдвое надо выбрать добавочный резистор с сопротивлением, равным  $R_{\text{I}}=R_{\text{V}}$  $(2-1)=R_V$ , тогда для определения значения измеряемого напряжения следует показание прибора увеличить вдвое.

В многопредельных вольтметрах q выбирают обычно равным 10 и получают пределы измерений, тоже кратные 10. В частности, в вольтметре М1106 имеем пределы, кратные десяти 1,5; 15; 150; 7,5; 75; 750 и 3; 30; 300 В. Ясно, что в каждом конкретном случае следует определять цену деления шкалы прибора путем деления предела измерений иа число делений шкалы. Часто для получения удобной цены деления делают не одну шкалу, а две с разным числом делений.

Промышленность выпускает комбинированные добавочные резисторы, которые часто поставляют вместе с измерительными приборами.

Иногда вместе с прибором поставляется целый комплект добавочных резисторов, таких как К12 класса точности 0,1 для расширения пределов измерений магнитоэлектрических вольтметров с пределом измерений 3 В и током полного отклонения 3 мА. Так, добавочный резистор Р82/2 позволяет измерять следующие напряжения: 7,5; 15; 30; 75; 150; 300; 600 В, а Р82/3 — соответственно 750; 1500 В и т. п.

### Глава 5. ИЗМЕРЕНИЕ МОЩНОСТИ

### <span id="page-24-1"></span><span id="page-24-0"></span>5.1. Средства измерения мощности в цепи постоянного тока

Известно, что мощность приемника, включенного в цепь постоянного тока, зависит от напряжения U на его зажимах н тока I. Значение мощности можно определить по формуле

$$
P = UI = IR^2 = U^2/R = U^2g,
$$
\n(5.1)

где R— сопротивление приемника (нагрузки), Ом: е-проводимость приемника, См.

Из (5.1) видно, что мощность в цепи постоянного тока можно измерить несколькими косвенными методами.

Один из таких методов, получивший широкое распространение, метод измерения мощности в цепи постоянного тока магнитоэлектрическими амперметром и вольтметром. Метод на первый взгляд очень простой: включить амперметр последовательно с нагрузкой, вольтметр параллельно, снять их показания и перемножить. Однако при использовании этого метода необходимо учитывать сопротивление приемника и в зависимости от этого выбирать схему включения приборов. Почему на это следует обращать внимание?

Если вольтметр включен по схеме, изображенной на рисунке 5.1,а, то перемножив показания приборов, получают

$$
P = UI = (U_A + U_R)I = U_A I + U_R I = AP_A + P_n
$$
\n(5.2)

где  $U_A$  — падение напряжения в амперметре, B;

U<sub>R</sub>— падение напряжения в приемнике, В;

Р<sub>п</sub> — мощность приемника, Вт.

Из формулы (5.1) видно, что измеренное значение мощности Р оказывается больше действительной мощности приемника  $P_{\Pi}$  на величину  $\Delta P_{A}$ , следовательно, относительная погрешность измерения определяется по формуле 5.3

Рис. 5.1. Схемы включения амперметра и вольтметра при измерении мощности приемника:

 $a$  — с большим сопротивлением;  $\delta$  — с малым сопротивлением

Отсюда видно, что чем больше сопротивление приемника  $R$  и чем меньше сопротивление амперметра R<sub>V</sub>, тем с большей точностью можно измерить мощность. Схема включения однофазного счетчика приведена на рисунке 5.2.

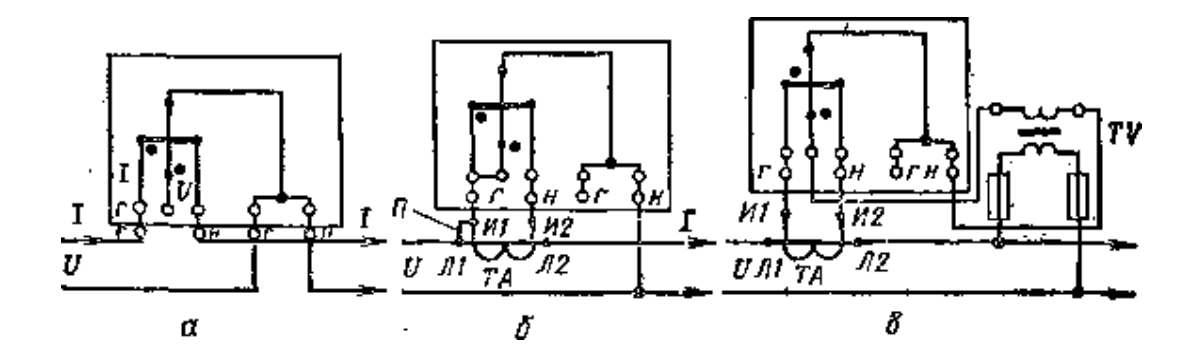

Рис. 5.2. Схема включения однофазного счетчика: а — непосредственно в сеть; б — через трансформатор тока; в — через трансформатор тока и напряжения.

При включении приборов по схеме, приведенной на рисунке 5.2. б, произведение показаний вольтметра и амперметра равно

$$
P = UI = UR(IV+III) = URIV+URIII = \Delta PV+PII
$$
\n(5.4)

где I — ток, проходящий в цепи, А;

I<sub>V</sub>—ток, проходящий через вольтметр, А;

 $\Delta P_V$  — мощность, потребляемая вольтметром, Вт.

В данном случае измеренное значение мощности оказалось больше действительной мощности приемника на величину  $\Delta P_{V}$ , то есть погрешность в результат измерения вносит вольтметр. Относительная погрешность

$$
\delta = (\Delta P_V / P) 100 = (R/R_V) 100.
$$
 (5.5)

Отсюда видно, что чем меньше сопротивление потребителя Rи чем больше сопротивление вольтметра  $R_y$ , тем с большей точностью можно измерить мощность.

Итак, если потребитель имеет большое сопротивление, то вольтметр надо включать до амперметра, а если малое, то после амперметра, с тем чтобы получить меньшую погрешность измерения мощности. В случае неправильного выбора схемы, даже имея очень точные приборы, можно измерить мощность с большой погрешностью.

Мощность в цепи постоянного тока лучше всего измерять непосредственно электродинамическими и ферродинамическими ваттметрами. Их пределы измерений по току и напряжению следует выбирать такими, чтобы при заданных мощностях ваттметр работал в конце шкалы прибора. Кроме того, значения напряжения и тока в измерительной цепи не должны превышать номинальных значений тока и напряжения ваттметра.

### <span id="page-26-0"></span>**5.2. Включение ваттметра в цепь постоянного тока**

Схема включения ваттметра на номинальный ток 5 А и номинальное напряжение 300 В в сеть представлена на рисунке 5.3. Если ток нагрузки I1 меньше допустимого тока, то есть в данном случае меньше 5 А, и если напряжение в измерительной цепи меньше допустимого напряжения катушки, то есть меньше 300 В, то схема включения имеет следующий вид (рис. 5.3, а):

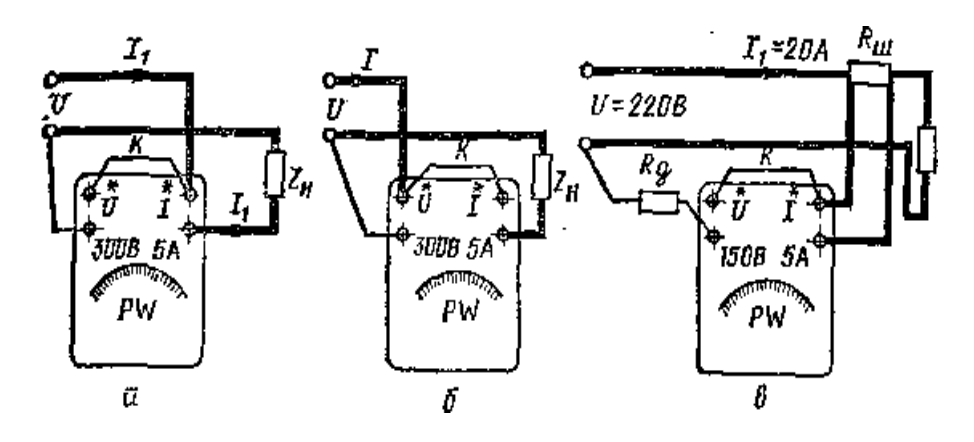

Рис. 5.3. Схемы включения ваттметра: *а* — непосредственно в сеть правильно; *б* — неправильно; *в* — в сеть с большим напряжением и большим током.

сначала включают последовательно катушку — собирают токовую цепь (на рисунке показана жирной линией), затем собирают цепь напряжения, для этого начало катушки напряжения при помощи перемычки *К.* подключают к началу токовой катушки, соединенной с одним из зажимов сети, а конец катушки напряжения присоединяют к другому зажиму сети.

Иногда при выполнении токовой цепи в нее включают сопротивление перемычки (рис. 5.3, б). Этого делать нельзя, так как в этом случае через перемычку проходит рабочий ток, а не малый ток цепи напряжения, как в рассмотренной ранее схеме. Кроме того, в цепи токовой катушки, имеющей малое сопротивление, добавляется сопротивление самой перемычки и два контактных переходных сопротивления. Все это приводит к появлению дополнительной погрешности при измерении мощности.

Если шкала прибора не отградуирована в единицах мощности (например, в многопредельном электродинамическом ваттметре), но имеет определенное число делений *N,* то для измерения мощности на данном пределе измерений следует определить цену деления ваттметра по формуле

$$
C_H = U_H I_H / N \tag{5.4}
$$

где  $U_H$ - номинальное напряжение прибора или предел измерений по напряжению, В;

 $I_{H}$  — номинальный ток прибора, допустимый ток прибора, или предел измерений по току, А;

N— число делений шкалы прибора (обычно 100 или 150).

Пусть дан прибор с  $U_H$ =150 В,  $I_H$ = 5 А и N = 150. Тогда цена деления прибора

$$
C_H = 150 \cdot 5/150 = 5 \text{ Br/gen.}
$$
 (5.5)

Для того чтобы определить мощность по показаниям прибора, нужно показание прибора в делениях шкалы n умножить на цену деления С<sub>н</sub>:

$$
P = nC_H. \tag{5.6}
$$

Если напряжение в сети больше допустимого напряжения катушки напряжения, а ток больше допустимого тока токовой катушки, то необходимо в цепи постоянного тока для подключения прибора воспользоваться добавочным резистором и шунтом (рис. 5.3, в).

#### <span id="page-27-0"></span>5.3. Расчет сопротивления добавочного резистора и шунта для под-

#### ключения ваттметра в цепь постоянного тока

Значение сопротивления шунта можно определить по формуле

$$
r_{\mu} = r_A/(p-1) = \frac{2A}{I - 1},\tag{5.7}
$$

где г<sub>А</sub> — сопротивление токовой катушки ваттметра, Ом;

р — коэффициент шунтирования, а значение сопротивления добавочного резистора — из выражения

$$
r_{\partial} = r_V(q - l) = r_V(U/U_H - l),\tag{5.8}
$$

где г<sub>у</sub> — сопротивление катушки напряжения ваттметра, Ом.

Например, для ваттметра с номинальным напряжением катушки напряжения  $U_{H}$ =150 В и номинальным током токовой катушки  $I_{H}$ =5 А, включенного в измерительную цепь напряжением 220 В (рис. 5.3, с) с током около 20 А, необходимо рассчитать сопротивления добавочного резистора и шунта.

Значение сопротивления шунта

$$
r_{\rm m} = r_{\rm A}/(20/5 - 1) = r_{\rm A}/3,\tag{5.9}
$$

тоесть необходим шунт, сопротивление которого меньше сопротивления токовой цепи прибора в три раза.

Сопротивление добавочного резистора

$$
r_{\rm u} = r_{\rm V}(220/150 - 1) = 0.46r_{\rm V} \tag{5.10}
$$

Действительное значение мощности

$$
P = P_w pq, \tag{5.11}
$$

где Р<sub>w</sub>— показание ваттметра, если его шкала отградуирована в единицах мощности.

Если прибор подключен через шунт, то цену деления можно определить так:

$$
= (U_n I_n / N)qp = C_n qp.
$$
 (5.12)

В приведенном примере р=4,  $aq=1,46$ , следовательно, показание ваттметра следует умножать на 5,86, чтобы определить действительное значение мощности, что неудобно. Поэтому при подборе шунта и добавочного резистора стремятся принимать коэффициенты q и р равными целым числам.

В данном примере удобно принять p=5,  $a_0 = 2$ , то есть  $r_m = r_a/4$  и  $R_{\text{I}} = r_v$ , тогда измеренное значение мощности можно определять, умножая показания прибора на 10. Новая цена деления ваттметра будет равна

$$
C_H = 150.2.5 \cdot 5/150 = 50 \text{ Br/gen.},\tag{5.13}
$$

где  $150.2 = 300 B$  — новый предел измерений по напряжению;  $5.5 = 25 A$  — новый предел измерений по току.

Наружный добавочный резистор следует включать только после обмотки напряжения, а не перед ней, иначе потенциал подвижной катушки относительно неподвижной может достигнуть опасных для изоляции значений.

## <span id="page-28-0"></span>5.4. Методы измерения активной мощности в однофазной цепи переменного тока

Значение активной мощности в однофазной цепи переменного тока определяют по формуле

$$
P = UIcos\varphi, \tag{5.14}
$$

где U — напряжение приемника, B;

I — ток приемника, А;

ф — фазовый сдвиг между напряжением и током.

Из формулы видно, что мощность в цепи переменного тока можно определить косвенным путем, если включить три прибора: амперметр, вольтметр и фазометр. Однако в этом случае нельзя рассчитывать на большую точность измерения, так как погрешность намерения мощности будет зависеть не только от суммы погрешностей всех трех приборов, но и от погрешности метода измерения, вызванной способом включения амперметра и вольтметра. Поэтому данный метод можно применять только в случае, когда не требуется большая точность измерений.

Если активную мощность нужно измерить точно, то лучше всего применить ваттметры электродинамической системы или электронные ваттметры. При грубых измерениях могут быть использованы ферродинамические ваттметры. Обычно в лабораторных условиях пользуются электродинамическими, а в производственных — ферродинамическими ваттметрами.

Если напряжение в цепи меньше предела измерений ваттметра по напряжению, ток нагрузки меньше допустимого тока прибора, то схема включения ваттметра в цепь переменного тока аналогична схеме включения ваттметра в цепь постоянного тока. То есть токовую катушку включают последовательно с нагрузкой, а обмотку напряжения — параллельно нагрузке.

При подключении электродинамических ваттметров следует учитывать, что они полярны не только в цепи постоянного, но и в цепи переменного тока. Чтобы обеспечить правильное (в сторону шкалы) отклонение стрелки прибора от нуля, начала обмоток на панели прибора обозначены точкой или звездочкой. Зажимы, помеченные таким образом, называют генераторными, так как именно их подключают к источнику энергии.

Неподвижную катушку ваттметра можно включать последовательно с нагрузкой только при токах нагрузки 10...20 А. Если ток нагрузки больше, то токовую катушку ваттметра включают через измерительный трансформатор тока.

Для измерения мощности в цепи переменного тока с низким коэффициентом мощности следует применять специальные низкокосинусные ваттметры. На их шкале указано, для каких значений cosφ они предназначены.

Когда cosφ<1, то для исключения перегрузки электродинамического ваттметра нужно включать контрольные амперметр и вольтметр. Например, ваттметр с номинальным током  $I_H=5$  A может показать полное отклонение при токе I=5 А и созф=1 и при токе I=6,25 А и созф=0,8 (так как I=I<sub>H</sub>/cosф). Во втором случае ваттметр будет перегружен.

# **5.5.** Измерение активной мощности в трехфазной четырехпроводной сети

<span id="page-29-0"></span>Для измерения мощности в трехфазной четырехпроводной сети можно воспользоваться одним из ваттметров, для этого предназначенных. Если такого прибора нет, то при симметричной нагрузке для измерения мощности в четырехпроводной сети достаточно включить один ваттметр в любую фазу приемника, например в фазу А (рис. 5.4, *а*)*.* Тогда значение мощности трехфазного приемника можно определить как P=3Pw.

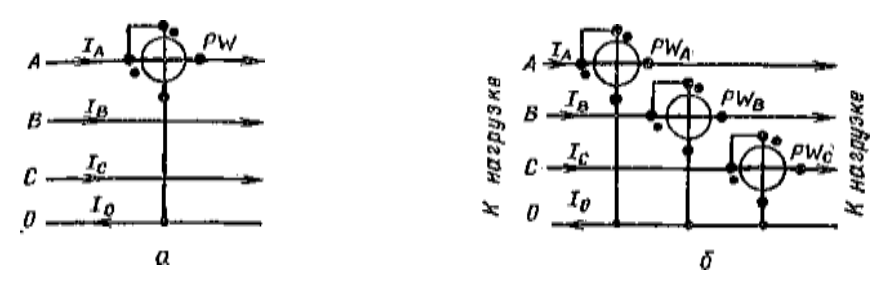

Рис. 5.4. Схема включения ваттметров в четырехпроводную трехфазную сеть: *а* — при симметричной нагрузке; *6* — при несимметричной нагрузке.

Если нагрузка несимметрична, то нужно включить три ваттметра (рис. 5.4, *б)* — в каждую фазу по ваттметру. Тогда сумма показаний трех ваттметров будет давать значение активной мощности трехфазного приемника:

$$
P = P_A + P_B + P_C \tag{5.15}
$$

где  $P_A$ ,  $P_B$ ,  $P_C$  — показании ваттметров, включенных соответственно в фазу А, В, С*.*

#### **5.6. Измерение активной мощности в трехфазной высоковольтной цепи**

<span id="page-30-0"></span>В высоковольтной цепи при измерении мощности необходимо использовать измерительные трансформаторы тока и напряжения. При этом токовые катушки ваттметра включают во вторичные цепи трансформаторов тока, катушки напряжения — через измерительные трансформаторы напряжения, вторичные обмотки которых включены по схеме открытого треугольника. К зажиму *а* подключают начало одной катушки напряжения, к зажиму *с* — начало другой катушки, а концы их присоединяют к общему зажиму b*.*

С целью защиты приборов от возможных переходов высокого напряжения на низкую сторону заземляют начальные зажимы вторичных обмоток трансформаторов токов и общую точку вторичных обмоток трансформаторов напряжения.

# <span id="page-31-0"></span>Глава 6 ИЗМЕРЕНИЕ ЕМКОСТИ, ИНДУКТИВНОСТИ И ВЗАИМНОЙ ИНДУКТИВНОСТИ

## <span id="page-31-1"></span>6.1. Электроизмерительные приборы для измерения параметр конденсаторов и катушек индуктивности

Известно, что чисто емкостных и индуктивных приемников практически не существует. Любой конденсатор, помимо емкости, обязательно имеет еще и активное сопротивление, Поэтому приняты схемы замещения реального конденсатора или реальной катушки индуктивности: последовательная и параллельная.

При последовательной схеме замещения конденсатор изображают в виде последовательно включенных емкости С и активного сопротивления R (рис. 6.1, *a*). Это значит, что при прохождении через конденсатор тока I в нем будет два падения напряжения  $U_c=IX_c$  и  $U_a=IR$ , а общее напряжение на его зажимах  $U=U_c+U_a$ . Из векторной диаграммы (рис. 6.1,6) видно, что ток, потребляемый конденсатором, опережает напряжение не на 90°, а на угол ф, который меньше 90° на угол  $\delta$ , последний называют углом диэлектрических потерь.

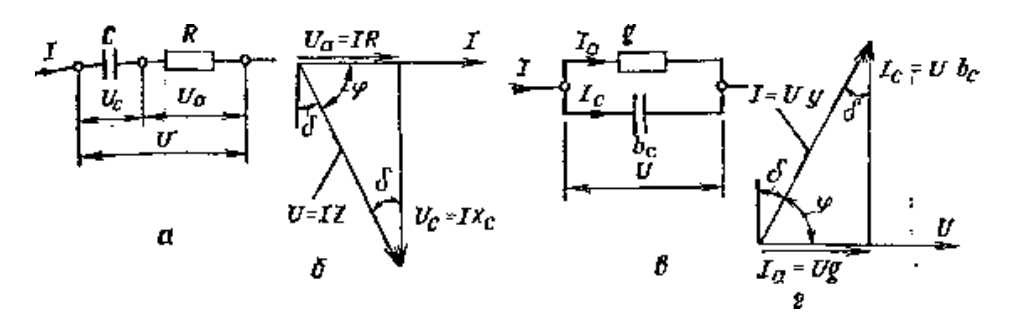

Рис. 6.1. Эквивалентные схемы замещения и векторные диаграммы конденсаторов: а и  $\delta$  – при последовательной, виг—при параллельной схемах замещения.

Конденсаторы принято характеризовать двумя параметрами: емкостью С и тангенсом угла диэлектрических потерь tg  $\delta$ . Из векторной диаграммы видно, что

$$
tg\delta = U_a/U_c = IR/(IX_c) = R\omega C.
$$
\n(6.1)

При параллельной схеме замещения конденсатор изображают в виде двух параллельно включенных проводимостей: активной g и емкостной b. (рис. 6.1, в). Следовательно, ток, проходящий через конденсатор, равен геометрической сумме активного тока  $I_a$  и емкостного  $I_c$ . Из векторной диаграммы (рис. 6.1,  $\epsilon$ ) видно, что и здесь ток опережает напряжение не на 90°, а на угол  $(90^{\circ} - \delta)$ , причем

$$
\text{tg}\delta = I_a / I = \text{Ug}/(\text{Ub}_c) = \frac{1}{(R\cos c)}\,. \tag{6.2}
$$

Реальную катушку индуктивности тоже можно представить в виде двух эквивалентных схем: последовательной н параллельной. При последовательной схеме замещения катушку изображают в виде последовательно включенных активного сопротивления *R* и индуктивности *L* (рис. 6.2, а*).* Из векторной диаграммы токов и напряжений (рис. 6.2, б*)* видно, что при последовательной схеме замещения ток, потребляемый индуктивной катушкой, отстает от напряжения на некоторый угол φ. Поэтому при измерении параметров катушки индуктивности в ней обычно выделяют и измеряют значение индуктивности *L* и сопротивления *R*или чаще добротность Q, под которой понимают отношение индуктивного сопротивления катушки к активному:

$$
Q = \omega L/R \tag{6.3}
$$

При параллельной схеме замещения (рис. 6.2, в) ток, потребляемый индуктивной катушкой, представляет собой геометрическую сумму активного I<sub>a</sub> и индуктивного I<sub>L</sub> токов. Из векторной диаграммы (рис. 6.2, *г*) видно, что ток, потребляемый катушкой, отстает от напряжения на некоторый угол φ, а добротность составляет

$$
Q=b_{L}/g \tag{6.4}
$$

Таким образом, для измерения параметров конденсаторов и катушек индуктивностей необходимы методы и аппаратура, позволяющие раздельно измерять активную и реактивную составляющие комплексного сопротивления. Наиболее часто для этих целей применяют мосты переменного тока. Измерить емкость можно и при помощи фарадометра или баллистического гальванометра.

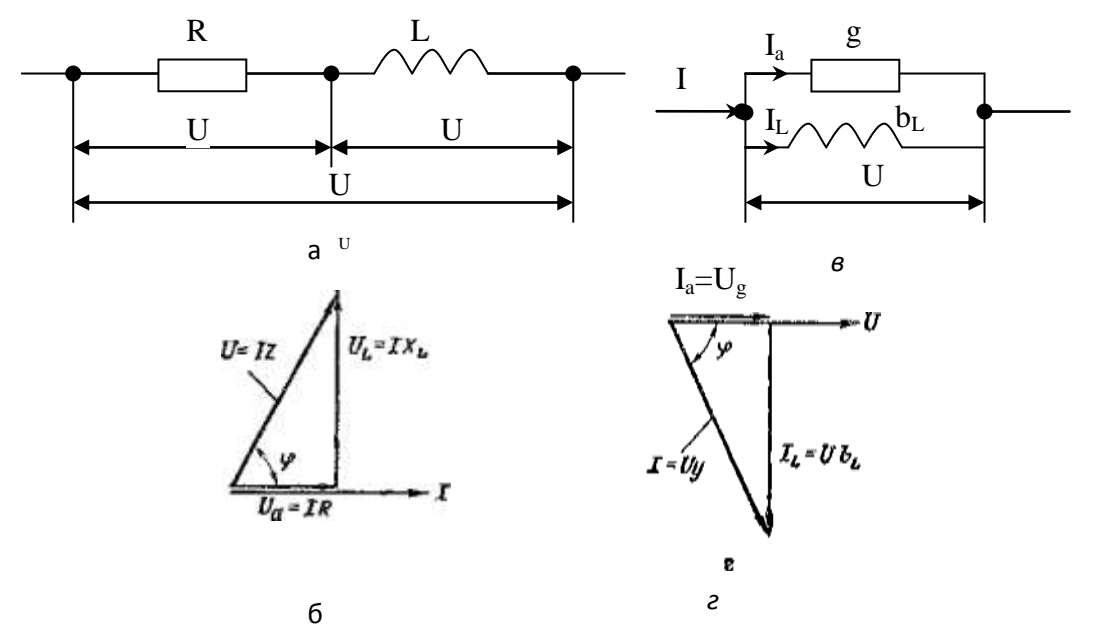

Рис. 6.2. Эквивалентная схема замещения и векторные диаграммы

катушек индуктивности:

а и б— при последовательной; в и г — при параллельной схемах замещения

## <span id="page-33-0"></span>6.2. Измерение индуктивности и добротности при помощи моста переменного тока

Если в два плеча моста включить активные сопротивления R1 и R2, а в третье плечо ввести образцовую индуктивность  $L_0$ , то в момент уравновешивания (при данной чувствительности моста стрелка гальванометра имеет минимальное отклонение, то есть I<sub>F</sub>=0) справедливо равенство

$$
j\omega L_x R_2 = j\omega L_0 R_1, \text{ omkyda } L_x = L_0 R_1 / R_2. \tag{6.5}
$$

Если индуктивность измеряется у реальной катушки, в которой, кроме  $L<sub>x</sub>$ , есть еще и активное сопротивление катушки  $R<sub>x</sub>$ , то мост можно сбалансировать, если в прилежащее плечо, кроме  $L_0$ , будет включено образцовое активное сопротивление  $R_0$  (рис. 6.3, а).

Тогда уравнение балансировки будет  $(R_x+j\omega L_x)R_2=(R_0+j\omega L_0)R_1$ , после преобразований  $R_{i}R_{i}+j\omega R_{i}L_{i}=R_{0}R_{i}+j\omega L_{0}R_{i}$ , отсюда можно получить, что

$$
R_x = R_0 R_1 / R_2 u L = L_0 R_1 / R_2. \tag{6.6}
$$

Это значит, что для полного уравновешивания моста необходимо изменять еще и сопротивление  $R_0$ .

Такие мосты позволяют измерять не только индуктивность катушек, но и их добротность.

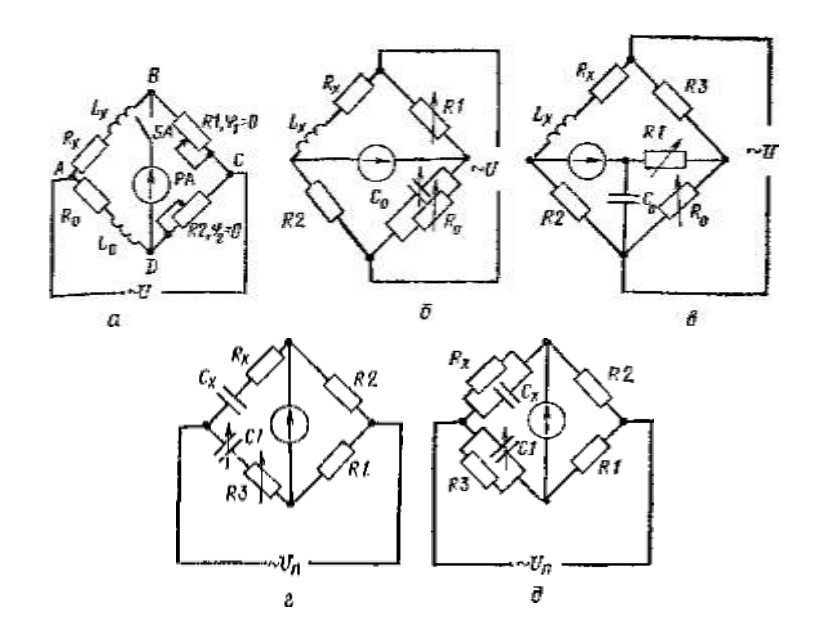

Рис. 6.3. Схемы мостов переменного тока для измерения: а, б, в — индуктивности; г, д — емкости.

При изготовлении мостов переменного тока для измерения индуктивности и добротности в качестве образцовой величины для сравнения можно применять образцовую емкость, которую можно изготовить более точно, чем образцовую индуктивность. При комплектовании плеч моста берут два сопротивления, например  $Z_i = R_i$ и  $Z_i = R_i$ ; тогда из второго условия балансировки моста переменного тока получают  $\varphi_x + \varphi_2 = 0$  или  $\varphi_2 = -\varphi_1$ . Отсюда следует, что в противолежащее плечо необходимо ввести сопротивление с углом сдвига фаз, равным - $\varphi_{x}$ , то есть вместо индуктивности брать емкость. Таким образом, если индуктивные катушки имеют большие потери, то есть, кроме индуктивности, обладают еще определенным активным сопротивлением, то для полного уравновешивания моста в противолежащее плечо, кроме образцовой емкости, нужно включить еще добавочное активное сопротивление  $R_0$  (рис. 6,3, 6). Тогда из условия равновесия моста получим

$$
R_{x} = R_{1}R_{2}/R_{0}H_{x} = R_{1}R_{2}C_{0}.
$$
\n(6.7)

Значение добротности катушки определяется выражением

$$
Q = \frac{\omega L_x}{R_x} = \omega C_0 R_0. \tag{6.8}
$$

Такой мост уравновешивается регулировкой  $R_1$  и  $R_0$ , причем пропорционально индуктивности, а  $R_0$  добротности измеряемой катушки. Эта схема хорошо работает, если добротность катушки значительно больше единицы, так как при низких добротностях процесс уравновешивания либо затруднен, либо практически невозможен. Поэтому, если добротность у катушек индуктивности низкая то для измерения индуктивности и добротности используют шестиплечий мост (рис. 6.3, в).

Промышленность выпускает специальные приборы для измерения емкости и tg $\delta$ . Мост P589 рассчитан на измерение емкости и тангенса угла потерь в следующих шести поддиапазонах: 0,01...99,999 пФ — основная погрешность  $\pm 0.1$ , напряжение на объекте измерения — 80 В; 100. . .999,98 пФ, основная погрешность  $\pm 0.1\%$  напряжение 24 В; 1,00. . .9,9998 пФ,  $\pm 0.1\%$ , 24 В; 10,00. . .99,998  $H\Phi$ , 0,1 % -3 B; 0,1. 0,99998 MK $\Phi$ ,  $\pm$ 0,1 % -3 B; 1,00. 0.9,9998 MK $\Phi$ ,  $\pm$ 0,20 % и напряжение 0,3 В. Переключение поддиапазонов измерения автоматическое. Рабочая частота 1000 Гц. Продолжительность измерения до 2 с. В приборе имеется выход на цифропечатающее устройство. Питание от сети 220 В, 50 Гц. Конструктивно мост выполнен в виде переносного прибора настольного типа.

Для измерения индуктивности выпускаются аналогичные мосты типа P591. Предел измерений индуктивности от 10 мкГ до 10 Г и tg $\delta$  or 1·10<sup>-3</sup> до 0,9. Прибор имеет шесть поддиапазонов, а именно: 10...99,99 мкГ; 100...999,9 мкГ; 1,0. . 9,999 мГ; 10. . 99,99 мГ; 100. . 999,9 мГ; 1, 0. . 9,999 Г. Класс точности в зависимости от пределов измерений от 0,2 до 0,4.

Мост переменного тока Р577 относится к универсальным, так как позволяет измерять емкость, индуктивность, tg  $\delta$ , Q и R на постоянном токе. Погрешность измерения  $\pm 1.0$  %. Рабочая частота 1000 Гц. Пределы измерений емкости от 1 пФ до 1100 мкФ, индуктивности от 1 мкГ до 110 Г, сопротивления от 0,1 Ом до 11 МОм на постоянном токе и от 1 Ом до 10 кОм на переменном. Питание 220 В, 50 Гц.

Можно отметить универсальный прибор Е7-11, который позволяет измерять емкость в пределах от 100 мкФ до 100 пФ, индуктивность от 100 мкГ до 100 Г, сопротивление от 10 Ом до 10 Мом. Кроме того, им можно измерять  $\chi$ и добротность О. Рабочая частота 100 или 1000 Гц.

#### 6.3. Измерение емкость при помощи фарадометра

<span id="page-35-0"></span>В качестве фарадометра применяют логометры электродинамической системы. Неподвижную катушку логометра соединяют последовательно с конденсатором постоянной емкости  $C$  и подключают к напряжению питания  $U$  сети переменного тока. Последовательно с одной из подвижных катушек логометра включают образцовую емкость  $C_0$ , а последовательно с другой — измеряемую емкость С. Сопротивления катушек логометра делают настолько малыми по сравнению с сопротивлениями конденсаторов, что ими можно пренебречь и считать, что токи в катушках зависят от емкости, тогда  $I_1=U\omega C_x$ ;  $I_2=U\omega C_0$ , где ω - угловая частота питающей сети.

Известно, что угол отклонения у логометров электродинамической системы зависит от отношения токов, протекающих по катушкам, следовательно,

$$
\alpha = F(I_1/I_2) = F(C_X/C_0). \tag{6.9}
$$

Каждому значению емкости  $C_x$  при постоянной образцовой емкости  $C_0$  соответствует определенный угол отклонения стрелки логометра. Поэтому шкалу прибора можно отградуировать в единицах емкости. Положительным является здесь то, что изменение значения питающего напряжения не сказывается на результатах измерения.

Промышленность выпускает несколько фарадометров для измерения емкости. Рассмотрим основные технические данные двух из них, а именно Д524М и Д595.

Микрофарадометр типа Д524М — четырехпредельный прибор для измерения емкости конденсаторов с tg $\delta$  не более 0,03. Его класс точности 1,0, предел измерений: 1; 2; 5 и 10 мкФ. Микрофарадометр типа Д595 тоже четырехпредельный для измерения емкости конденсаторов с tg $\delta$  не более 0,03 при рабочем напряжении не ниже 150 В. Класс точности 1,0, пределы измерений 0,1; 0,2; 0,5 и 1 мкФ.

# Глава 7. ИЗМЕРЕНИЕ КОЭФФИЦИЕНТА МОЩНОСТИ И ФАЗОВОГО СДВИГА

#### <span id="page-36-0"></span>7.1. Измерение коэффициента мощности

<span id="page-36-1"></span>Для измерения соѕф лучше всего иметь специальные приборы, предназначенные для непосредственного его измерения, - фазометры. Если таких приборов нет, то измерять коэффициент мощности можно косвенным методом. Например, в однофазной сети соѕо можно определить по показаниям амперметра, вольтметра и ваттметра:

$$
\cos \varphi = P(UI),\tag{7.1}
$$

где P, U,I — показания приборов.

А в цепи трехфазного тока

$$
\cos \varphi = \mathbf{P}_{\mathrm{W}} / (\sqrt{3} U_{\mathrm{J}} I_{\mathrm{J}}), \tag{7.2}
$$

где Р<sub>w</sub> — мощность всей системы;

U<sub>л</sub>, I<sub>л</sub> — линейные напряжение и ток, измеренные вольтметром и амперметpom.

В симметричной трехфазной цепи значение соѕф можно определить из показаний двух ваттметров  $P_{WI}$  и  $P_{W2}$  по формуле

$$
\cos \varphi = \frac{P_{w1} + P_{w2}}{2\sqrt{P_{w1}^2 + P_{w2}^2 + P_{w1}P_{w2}}} \tag{7.3}
$$

Общая относительная погрешность рассмотренных методов равна сумме относительных погрешностей каждого прибора, поэтому точность косвенных методов невелика.

Численное значение соѕф зависит от характера нагрузки. Если нагрузкой являются лампы накаливания и нагревательные приборы, то созф=1, если нагрузка содержит еще и асинхронные электродвигатели, то  $cos\varphi < 1$ . При изменении нагрузки электродвигателя его соѕф существенно изменяется (от 0,1 на холостом ходу до 0,86. . .0,87 при номинальной нагрузке), изменяется и соѕф сетей.

Поэтому на практике в электрических сетях определяют так называемый средневзвешенный коэффициент мощности за какое-то определенное время, допустим, за сутки или месяц. Для этого рконце рассматриваемого периода снимают показания счетчиков активной и реактивной энергии  $W_a$  и  $W_p$ и определяют средневзвешенное значение коэффициента мощности по формуле

$$
\cos \varphi_{cp.636} = \frac{W_a}{\sqrt{W_a^2 + W_p^2}}
$$
(7.4)

Это значение соѕф<sub>срвзв</sub> желательно иметь в сельских электрических сетях равным 0,92...0,95.

#### 7.2. Измерение фазового сдвига и соѕф при помощи фазометра

<span id="page-37-0"></span>Измерить непосредственно фазовый сдвиг между напряжением и током нагрузки можно при помощи электродинамических и ферродинамических фазометров. Наибольшее распространение для этих целей получили логометры электродинамической системы, в которых неподвижная катушка включена последовательно с нагрузкой, а подвижные катушки - параллельно нагрузке, но так, что ток одной из них отстает от напряжения на угол  $\beta_1$  (рис. 7.1. a, 6).

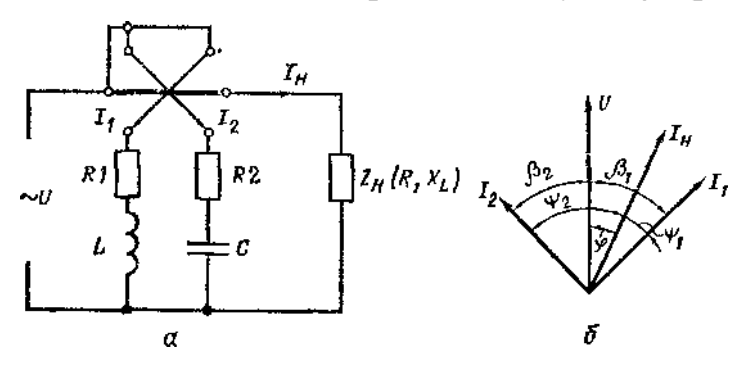

Рис. 7.1. Схема включения фазометра (а) и векторная диаграмма напряжений и токов (б).

Для этого последовательно с катушкой включена активноиндуктивная нагрузка, а ток другой опережает напряжение на некоторый угол  $\beta_2$ , для чего включена активно-емкостная нагрузка, причем  $\beta_1 - \beta_2 = 90^\circ$  и  $|I_1| = |I_2|$ . Угол отклонения стрелки такого прибора зависит только от значения соѕф.

Для измерения фазового сдвига между двумя напряжениями часто применяют цифровые фазометры. В цифровых фазометрах прямого преобразования для измерения фазового сдвига его преобразуют в интервал времени и измеряют последний. Исследуемые напряжения подают на два входа прибора (рис. 7.2), на цифровом отсчетном устройстве (ЦОУ) прибора снимают показания числа импульсов, поступающих на счетчик прибора за один период исследуемых напряжений, которое соответствует фазовому сдвигу в градусах (или в долях градуса).

#### 7.3. Фазометры выпускаемые промышленностью

<span id="page-37-1"></span>Из щитовых приборов, предназначенных для измерения, наиболее простой фазометр типа Д31, который может работать в однофазных сетях переменного тока с частотой 50, 500, 1000, 2400, 8000 Гц. Класс точности 2,5. Пределы измерений cosφ 0,5 емк…1…0 5 иид. (от 0,5 емкостного фазового сдвига до 1 и от 1 до 0,5 индуктивного фазового сдвига). Приборы включают через измерительные трансформаторы тока с вторичным током 5 А и измерительные трансформаторы напряжения с вторичным напряжением 100 В.

Для измерения cosφ в трехфазной сети при симметричной нагрузке можно применять щитовые фазометры типа Д301. Класс их точности 1,5. Пределы измерений cosφ 0,5 емк. …1…0,5 инд. и 0,9 емк…1…0,2 инд. Последовательные цепи включают на ток 5 А непосредственно, а также через трансформатор тока.

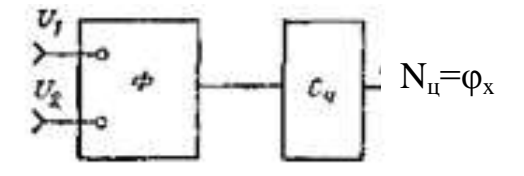

Рис. 7.2. Схема измерения фазового сдвига цифровым фазометром

Параллельные цепи включают непосредственно на 127, 220, 380 В, а также через измерительные трансформаторы напряжения.

Из переносных для однофазной цепи удобны фазометры типа Д578. Класс точности 0,5. Пределы измерений 0 емк. . .1. . .0 инд.

Для измерения cosφ в трехфазной сети из переносных приборов можно отметить ваттметры типа Д120. Пределы измерений: 0,9 емк. . . .1. . .0,2 инд. Основная погрешность  $\pm 1.5$  %.

Если необходимо получить представление об изменении cosφ во времени, то удобно применить самопишущие фазометры, например типа Н351. Фазометр Н351 может работать в однофазной сети с частотой 50 Гц. Пределы измерений: 0,5 емк. . . .1,0. . .0,5 инд. Номинальное напряжение 100, 127, 220, 380 В, ток 5 А.

# **7.4. Осциллографические методы определения фазового сдвига**

<span id="page-38-0"></span>Фазовый сдвиг между двумя периодическими напряжениями можно измерить при помощи электронно-лучевого осциллографа методом эллипса или по осциллограммам исследуемых напряжений.

В первом случае исследуемые сигналы *U<sup>1</sup>* и *U<sup>2</sup>* подают на входы *У* и *X* осциллографа.

Рассмотрим случай, когда частоты напряжений равны.

Обычно усиление *У* и *X* регулируют так, чтобы полные отклонения луча по осям *X* и *У* были равны: *Ут=Хт,* тогда на экране осциллографа будет получено изображение эллипса. Определив размеры *X* и *Х<sup>т</sup>* (рис. 7.3, *а),* можно вычислить фазовый сдвиг по формуле

$$
\sin\varphi_{\rm x} = X/X_{\rm m}.\tag{7.5}
$$

Погрешность этого метода 1…2 *%.* Чем ближе угол φ к 90°, тем больше погрешность.

Фазовый сдвиг между периодическими напряжениями различной частоты можно легко определить по фигурам Лиссажу, возникающим на экране осциллографа, если отношение частот выражается рациональным числом. В этом случае результирующая кривая замкнута и представляется на экране в виде неподвижного изображения" (рис, 7.3, б).

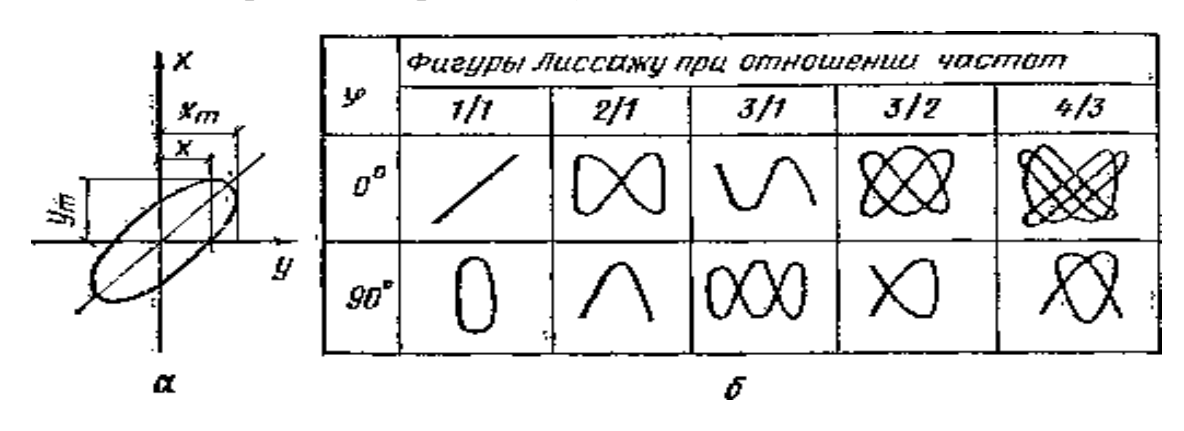

Рис. 7.3. Определение фазового сдвига по осциллограмме исследуемых напряжений: *а* — методом эллипса; б — по фигурам Лиссажу

Можно измерить фазовый сдвиг методом линейной развертки при помощи двухлучевого осциллографа или однолучевого осциллографа с электронным коммутатором (рис. 7.4, *а).*

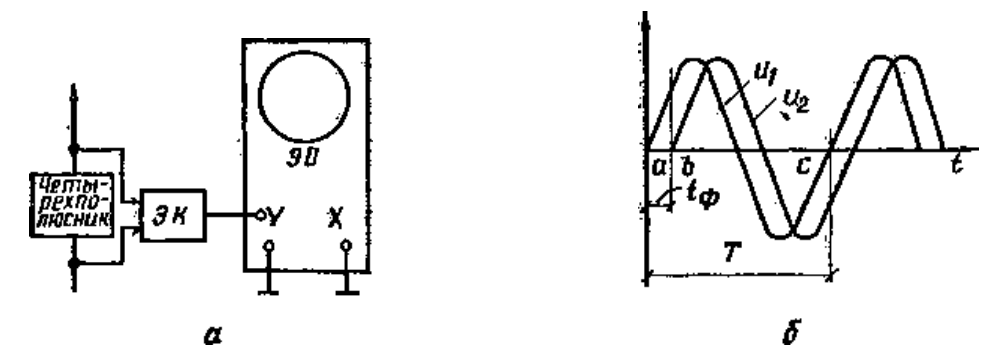

Рис. 7.4. Измерение фазового сдвига методом линейной развертки: *а* — схема измерения; *б* — осциллограмма напряжений

В этом случае на экране осциллографа устанавливаются неподвижные осциллограммы обоих напряжений. Если измерить отрезки *ab* и *ас,* соответствующие времени  $t_{\phi}$  и *T* (рис. 7.4, 6), то можно вычислить значение фазы по формуле

$$
\varphi_{x} = l_{ab} 360/l_{ac}.\tag{7.6}
$$

Погрешность метода определяется неточностью измерения отрезков *ab* и *ас.*

Можно записать изменение двух или нескольких переменных величин на фотопленке светолучевого осциллографа с одной нулевой осью и, зная угловой масштаб, при последующей обработке осциллограмм определить фазовый сдвиг и характер нагрузки.

### <span id="page-40-1"></span><span id="page-40-0"></span>8.1. Средства измерения частоты тока

Частоту тока можно измерить непосредственно частотомерами и косвенными метолами.

Для измерения частоты тока в пределах промышленной (50 Гц) применяют вибрационные приборы.

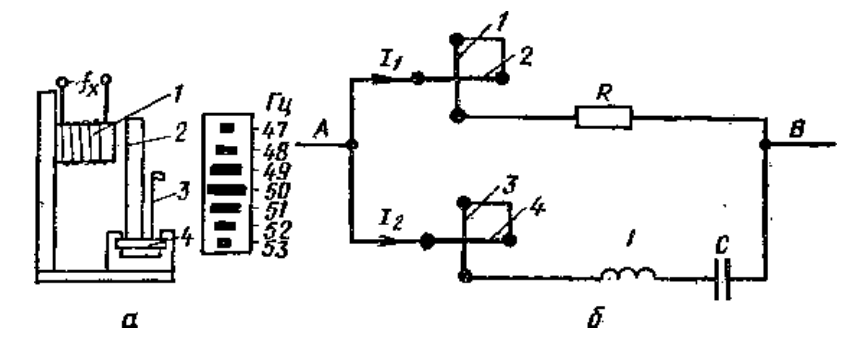

Рис. 8.1. Устройство вибрационного (а) и электродинамического (б) частотомеров

Принцип работы такого прибора заключается в том, что по катушке 1 (рис. 8.1, а) пропускают ток измеряемой частоты, при этом то притягивается к катушке, то отталкивается от нее с этой же частотой якорь 2, связанный с основанием 4. Последнее колеблется с такой же частотой. На основании расположен набор специальных пластин 3, каждая из которых имеет определенную собственную частоту колебания. Вместе с основанием колеблются и пластины, причем наибольшая амплитуда у той пластины, собственная частота колебаний которой равна частоте измеряемого тока. По шкале прибора в зависимости от амплитуды колебаний пластин можно определить значение частоты тока или подаваемого к катушке напряжения.

Из промышленных частотомеров вибрационной системы можно отметить частотомеры типа В80 класса точности 1,0 с пределом измерений частоты 48. .52 Гц на напряжение питания 100, 127, 220 В. Потребляемая мощность 2 В.А.

Точность таких частотомеров мала, диапазон измерений частоты ограничен, поэтому в последнее время вибрационные приборы заменяют приборами других систем.

Очень удобно измерять частоту при помощи электродинамического логометра, в котором, одна часть токовой катушки. 2 соединена последовательно с одной из подвижных катушек 1 логометра, вторая половина токовой катушки 4 включена последовательно со второй Подвижной катушкой 3 (рис. 8.1, б). Причем последовательно с первой парой катушек включено активное сопротивление R, а последовательно с другой парой катушек — индуктивно-емкостное сопротивление. При подаче к зажимам АВ прибора напряжения определенной частоты по цепи катушек проходят токи  $I_1$  и  $I_2$ . Значение тока  $I_2$  не зависит от частоты тока, а значение тока I<sub>2</sub> зависит.

В связи с тем, что угол отклонения стрелки электродинамического прибора зависит от отношения токов  $I_1$  и  $I_2$ , то при изменении частоты и тока  $I_2$  изменяется угол отклонения стрелки прибора, и шкалу такого прибора можно отградуировать в единицах частоты.

Широко применяются частотомеры, выполненные на базе электромагнитных логометров. На рисунке 8.2, *а* показана конструкция, а на рисунке 8.2, б электрическая схема такого логометра. Токи в цепях логометра распределяются обратно пропорционально полным сопротивлениям ветвей и по-разному зависят от частоты (рис. 8.2, в).

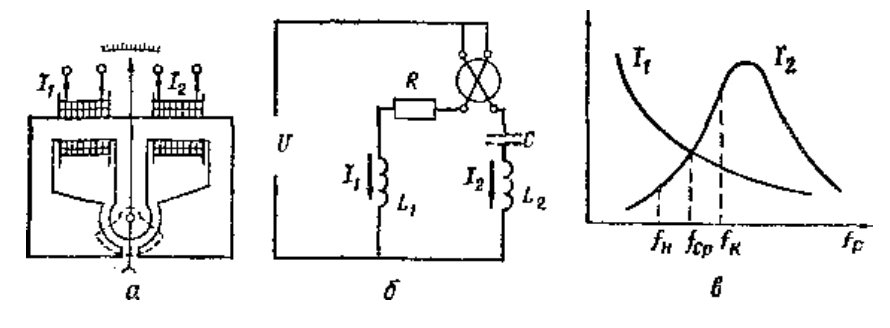

Рис. 8.2. Электромагнитный частотомер: *а* — устройство; *б* — электрическая схема;  $\theta$  — зависимость токов  $I_1$  и  $I_2$  от частоты тока в сети.

Параметры цепей подобраны так, что при средней частоте диапазона I<sub>cp</sub> токи в рамках равны, а следовательно, вращающие моменты, действующие на подвижную систему логометра, равны между собой, и стрелка прибора занимает среднее положение. Если теперь частота тока в сети будет увеличиваться, то ток  $I_2$ , потребляемый резонансным контуром  $L2$ —С, начнет увеличиваться, а ток  $I_1$ уменьшаться. В результате момент, действующий на подвижную систему логометра, отклонит стрелку прибора в одну сторону, например в сторону, указывающую на большую частоту тока  $I_{k}$ . Если частота тока станет меньше  $I_{cp}$ , то, наоборот, ток  $I_1$ , станет больше  $I_2$ , вся подвижная система вместе со стрелкой отклонится в противоположную сторону и укажет на уменьшение частоты тока в сети. Такие электромагнитные частотомеры просты по устройству и позволяют настраивать колебательный контур *L2*—*С* на разные резонансные частоты.

Промышленность выпускает несколько частотомеров электромагнитной системы, например типа Э371 и Э372.

Частотомеры Э371 класса точности 2,5 имеют три модификации с пределами измерений 45. . .55 и 450. . .550 Гц на номинальные напряжения 127, 220, 380 В; 45. . .55 и 450. . .550 Гц на номинальное напряжение 100 В, то есть включение через измерительные трансформаторы напряжения; 180. . .220 Гц при напряжении 220 В — непосредственного включения.

Самопишущие частотомеры изготавливают магнитоэлектрической системы. Достоинство этих приборов — наличие больших вращающих моментов. Прибор выполнен по системе логометра, имеет два выпрямительных моста. На рисунке 8.3 показана принципиальная схема регистрирующего выпрямительного частотомера.

Из схемы видно, что рамка Р1 логометра питается через выпрямительный мост  $VD....VD4$ , включенный в резонансный контур L—C, настроенный на частоту, немного превышающую номинальную. Рамка Р2 питается через выпрямительный мост VD5...VD8, включенный в цепь с активным сопротивлением R, следовательно, сила тока в ней не зависит от частоты. Поэтому любому отклонению частоты измеряемого тока от резонансного значения будет соответствовать определенное отношение токов  $I1/I2$ , а следовательно, определенный угол отклонения стрелки прибора  $\alpha$ . Шкала прибора может быть отградуирована в единицах частоты.

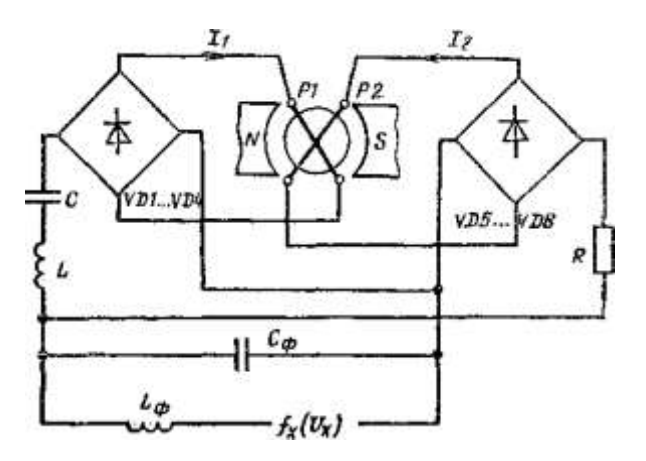

Рис. 8.3. Принципиальная схема регулирующего выпрямительного частотомера.

Из промышленных частотомеров такого типа можно отметить частотомеры НЗ45 класса точности 4,0 с пределами измерений от 45 до 51 и от 48 до 52 Гц и класса точности 2,5 с пределом измерений от 45 до 55 Гц. Приборы рассчитаны на напряжение 100, 127, 220, 380 В.

Удобно при измерении частоты тока пользоваться цифровыми частотомерами.

#### 8.2. Косвенный метод измерения частоты тока

<span id="page-42-0"></span>Если под рукой нет специального прибора для измерения частоты и не требуется высокая точность измерения, то можно воспользоваться косвенным методом измерения. Для этой цели в цепь переменного тока с напряжением U включают конденсатор с известной емкостью  $C_0$  и амперметр для измерения тока. Тогда значение частоты тока может быть определено по формуле

$$
f = I/(2\pi C_0 U_c). \tag{8.1}
$$

Вместо емкости в цепь переменного тока можно включить разцовую катушку с индуктивностью  $L_0$ . Тогда значение измеряемой частоты можно определить как

$$
f = U_L / (2\pi IL_0), \tag{8.2}
$$

Этот метод применяется на частотах от 10 Гц до сотен килогерц. Приборы, основанные на этом методе, например Ч3-7, имеют погрешность 1,5…2%.

Измерить частоту переменного тока можно при помощи осциллографа. Например, в электронных осциллографах частоту тока очень удобно измерять при помощи кривых Лиссажу. Для этого напряжение с измеряемой частотой тока подают на вход усилителя горизонтального отклонения, а напряжение с известной образцовой частотой *f<sup>0</sup>* — на вход усилителя вертикального отклонения (рис. 8.4, *а)* при включенной внутренней развертке. Образцовая частота *f<sup>0</sup>* продается от специального генератора, например генератора звуковой частоты, который позволяет плавно и в больших пределах изменять частоту.

Изменяя частоту *f*0, добиваются получения на экране неподвижной фигуры Лиссажу. Для определения частоты неизвестного напряжения полученную фигуру Лиссажу пересекают (мысленно) горизонтальной и вертикальной линиями (рис. 8.4, б), которые не должны проходить через точку пересечения самой фигуры. Подсчитывают, сколько раз оси *х* и *у* пересекли кривую Лиссажу, то есть определяют *п<sup>х</sup>* и *п<sup>у</sup> .* Отношение *п<sup>х</sup> /п<sup>у</sup>* равно отношению частот, следовательно,

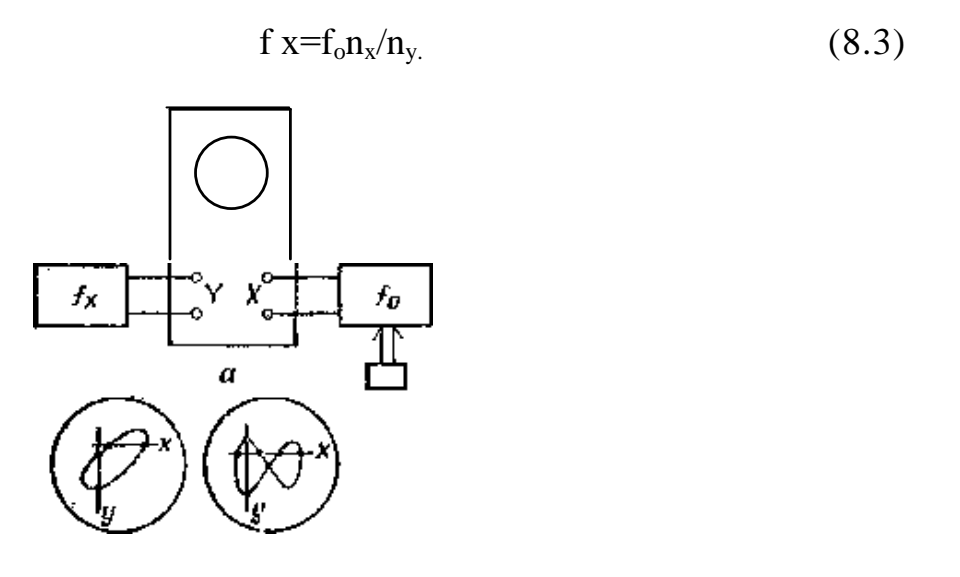

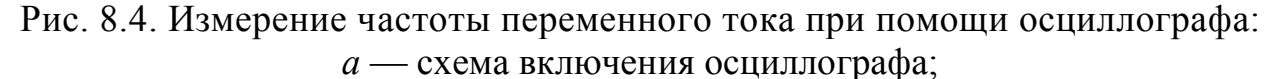

*б* — определение частоты тока по фигурам Лиссажу

Точность измерения частоты тока при помощи кривых Лиссажу зависит от точности измерения образцовой частоты. При определённых навыках это очень удобный и быстрый способ определения частоты переменного тока. Этот способ целесообразно применять при кратности частот до 10.

При низких частотах фигура Лиссажу вращается достаточно медленно, поэтому можно измерить время ее полного оборота Т<sub>вр</sub> и ввести поправку:

$$
n_x f_x^{-1} f_o n_y \pm 1/T_{\text{np.}} \tag{8.4}
$$

Знак поправки можно определить, изменяя частоту в сторону увеличения и в сторону уменьшения. Если изменение  $f_x$  в сторону увеличения приводит к замедлению вращения или к вращению в обратную сторону, то знак поправки отрицательный, а если фигура вращается быстрее, то знак положительный.

Если нет возможности получить кривую Лиссажу, но есть возможность получить четкую картину напряжения, частота тока которого нас интересует, то можно на кривую этого напряжения наложить метки. Длительность меток строго постоянна, поэтому, подпитав, сколько меток помещается на кривой длиной, равной периоду, можно, умножив число меток на их длительность, определить продолжительность периода измеряемого напряжения, а, следовательно, и частоту, так как частота — это величина, обратная периоду. Этот метод менее точный, чем предыдущий, но в случае необходимости с его помощью можно ориентировочно оценить частоту подаваемого напряжения или тока.

#### <span id="page-44-0"></span>8.3. Измерение частоты методом заряда-разряда конденсатора

Непосредственно частоту тока можно измерить при, помощи заряда и разряда конденсатора. Принцип действия такого частотомера основан на определении среднего значения разрядного тока конденсатора С. Если периодически с частотой измеряемого тока f<sub>r</sub>переключать конденсатор с источника питания (положение 1) на разрядное сопротивление R<sub>разр</sub> и измерительный прибор, то конденсатор будет то заряжаться до напряжения  $U<sub>1</sub>$ , то разряжаться до напряжения  $U_2$ (рис. 8.5). При этом количество электрического заряда, отдаваемое конденсатором прибору, будет равно

$$
f_x q = C (U_1 - U_2) f_x.
$$
 (8.5)

Среднее значение силы тока, протекающего через измерительный прибор, линейно связано с частотой переключения конденсатора, то есть измеряемой частотой

$$
f_{x} = \frac{I_{cp}}{C(U_1 - U_2)}
$$
(8.6)

Следовательно, шкалу измерительного прибора можно отградуировать в единицах измерения частоты. Основная погрешность измерения частотомерами с конденсатором обычно не превышает  $\pm 2$  %, а пределы измерений достигают несколько сотен килогерц.

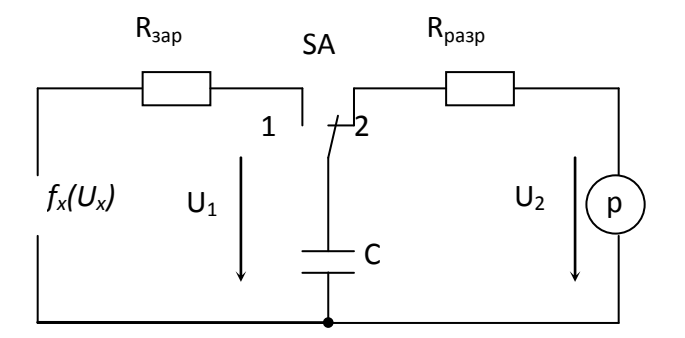

Рис. 8.5. Схема для определения частоты тока при помощи конденсатора

## 8.4. Измерение частоты при помощи цифровых измерительных приборов

<span id="page-45-0"></span>Измерение частоты при помощи ЦИП основано на преобразовании исследуемого сигнала в последовательность кратковременных импульсов той же частоты и счете числа  $N_x$  этих импульсов за известный строго определенный интервал времени  $T_c$  (время счета).

Так как прибор измеряет усредненное значение частоты, точность растете увеличением частоты и Т<sub>с</sub>. Например, при  $f_r = 100$  МГц  $\delta_n = 10^{-6}$ %, а при  $f_x = 50$  Гц  $\delta_{\eta} = 2$  %. Чтобы уменьшить погрешность измерения при  $f_{x} = 50$  Гц до  $\delta_{\eta} = 0.02$  %, необходимо увеличить  $T_c$  до 100 с, что уменьшит быстродействие прибора.

Следовательно, измерять цифровым частотомером низкие частоты нецелесообразно. Для измерения низких частот применяются цифровые хронометры (периодомеры), которые измеряют промежуток времени (период колебаний) с представлением результата в цифровой форме. Частота в этом случае определяется как  $f_r = 1/T$ .

Промышленность выпускает универсальные приборы, позволяющие измерять частотуf, отношение частот  $f_1/f_2$ , период синусов дольных колебаний T, длительность импульса  $t_{\rm m}$ , длительность паузы  $t_{\rm n}$  и любой интервал времени  $\Delta t$ , их также можно использовать как счетчики числа импульсов. Такие приборы часто называют цифровыми частотомерами.

Примером универсального ЦИП является цифровой частотомер 43-38. Прибор имеет восемь десятичных знаков на ЦОУ. Для расширения диапазонов измерений и перечня измеряемых величин предусмотрены сменные вставные блоки.

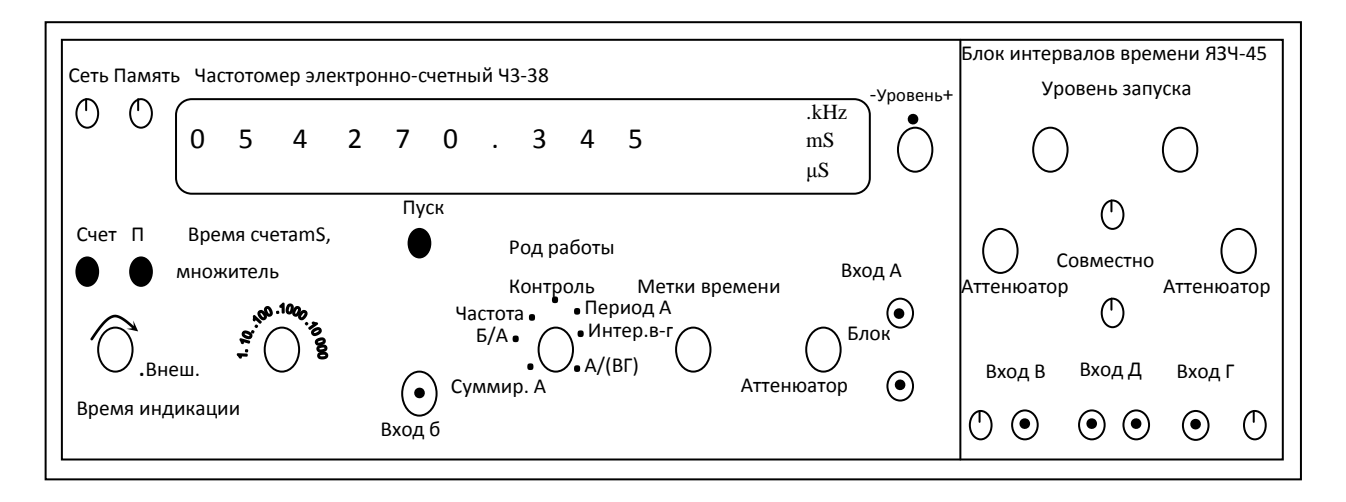

Рис. 8.6. Лицевая панель универсального частотомера Ч3-38

На лицевой панели (рис. 8.6) прибора имеется 7 входов, 17 органов управления, цифровой индикатор и два вспомогательных индикатора (лампочки «Счет» и «П» — переполнение).

Для выбранного режима измерения задаются параметрами  $\Delta t_0$ . k,  $T_c$ . Значения заданной длительности импульса  $\Delta t_0$ в миллисекундах и безразмерные значения коэффициента k, определяющие число периодов, по которым ведется усреднение измеряемой величины, задаются положением ручки переключателя «Время счета тS, множитель» и составляют 1, 10,  $10^2$ ,  $10^3$ ,  $10^4$ мс.

Значение  $T_c$  определяется положением ручки переключателя «Метки времени» и составляет 0,1; 1; 10 мкс; 0,1; 1 мс.

Изменяя положение ручек переключателей «Время счета тS, множитель» и «Метки времени», можно получать числа  $N_u$  с разным числом десятичных разрядов. Если счетчик импульсов переполнен; загорается лампочка «Я».

Положение этих же ручек определяет место запятой на индикаторе. Вместе с изменением положения ручки «Род работы» изменяется буквенное обозначение единиц измерения (перед нужным обозначением появляется светящаяся точка).

Назначение переключателей «Род работы», «Совместно-раздельно» и аттеню аторов входов А, В, Г поясняет таблица 8.1. Тумблером «Сеть» питание подается на схему прибора. Если вилка шнура питания включена в розетку, а тумблер «Сеть» выключен, питание подается только на генератор частоты. Это сделано для экономии времени, так как характеристики погрешности  $\delta_{f}$  гарантируются только после двух часов самопрогрева прибора.

Тумблер «*Память— суммирование*» позволяет выбрать один вариантов: либо во время очередного процесса счета индуцируется результат предыдущего измерения («Память»), либо процесс счета виден на индикаторе («Суммирование»).

Для измерения числа колебаний нужно установить исходное положение «Память», осуществить сброс нажатием кнопки «Пуск», в момент начала отсчета переключить тумблер в положение «Суммирование» и по окончании счета возвратить его в положение «Память». Ручка «Время индикации» должна при этом измерении находиться в крайнем левом положении.

Регулировки «Уровень» в основной части прибора и «Уровень запуска» в блоке ЯЗЧ-45 служат для выбора порогового уровня входного напряжения. Это создает возможность исследования сигналов сложной формы. Так, например, при установке порогового уровня  $U$ п1 в канале  $A$  в режиме измерения периода  $T$  могут получаться неверные результаты, чередующиеся случайным образом, а при установке уровня Un2 получится результат, действительно соответствующий измеряемому периоду. Обычно вращением ручки «Уровень» находят зону правильных показаний и рукоятку устанавливают примерно на середину. При регулировке уровня следует правильно выбрать положение ручки «Аттенюатор». При отрицательных импульсах ручку устанавливают в зоне, соответствующей диапазону от 0 до Unmax. При синусоидальном напряжении в канале А ручку устанавливают в среднее положение (нулевое).

Методика регулировки уровней каналов  $B$  и  $\Gamma$  заключается в следующем. Пусть, например, нужно измерить интервал времени, задаваемый по двум каналам (начало по каналу В, конец — по каналу Г), причем в канале В импульсы положительные, а в канале  $\Gamma$  — отрицательные (частота одинаковая). В этом случае ручку «Уровень запуска» устанавливают в положение «— $IV$ » (рис. 8.6) в канале В и «+1V» в канале Г. Далее поворотом ручки «Уровень запуска» канала В по часовой стрелке находят границу зоны, в которой открыт селектор; в этой зоне светится лампочка «Счет» и непрерывно нарастает число на цифровом индикаторе (тумблер «Память» находится в положении «Суммирование»). Ручку «Уровень запуска» следует установить примерно в середине этой зоны. Затем поворотом ручки «Уровень запуска» канала  $\Gamma$  против часовойстрелки находят

границы зоны, в которой закрыт селектор, и устанавливают ручку примерно в середине этой зоны. Ручки аттеню аторов каналов *В и Г* регулируют аналогично рассмотренному выше для канала А.

При помощи тумблеров, расположенных около входов В и рвыбирают фронт входного напряжения измеряемого интервала времени. Верхнее положение тумблера соответствует положительное, фронту, нижнее — отрицательному. Тумблером «10 кОм — 50 Ом» устанавливают соответствующие этому обозначению сопротивления в каналах В к Г.

Значение относительной погрешности измерений частоты нормируется как сумма двух составляющих

$$
\delta_{\rm f} = \pm (\delta_0 + \delta_{\rm A}),
$$

где  $\delta_0$  — погрешность из-за ухода частоты генератора;

 $\delta_{\text{II}}$  — погрешность дискретности.

Обычно в цифровых измерительных приборах  $\delta_0$  не превосходит в сутки  $5.10^{-9}$ , а в год— $10^{-6}$ . Погрешность дискретности определяется по формуле

$$
\delta_{\text{A}} = 1/N_{\text{x}} = 1/f_{\text{x}}T_{c},
$$

где  $f_x$  — измеряемая частота;  $T_c$  — время счета.

Например, пусть имеется цифровой частотомер со следующими данными, указанными в паспорте прибора:  $\delta_0 = 10^{-6}$ , N<sub>max</sub> = 999999; f<sub>max</sub> = 10 МГц;  $\Delta t_0 = 0.1$ ;  $1,0;10c.$ 

Выберем  $\Delta t_0 = 1$  с. Допустим, измеряемая частота  $f_x = 307341,52$  Гц. При этом  $N = \Delta t_0 f_x = 1.307334152 = 30734152$  <  $N_{max}$  то есть переполнения нет, тогда получим на ЦОУ результат 3,07341 МГц. Относительная погрешность

$$
\delta = \pm \left( 10^{-6} + \frac{1}{307341} \right) \approx \pm 4.25 \cdot 10^{-6} = \pm 4.25 \cdot 10^{-4} \%
$$

Таблица 8.1 Положение переключателей при изменении параметров исследуемых сигналов частотомера.

# **Таблица 8.1 Положение переключателей при изменении параметров исследуемых сигналов**

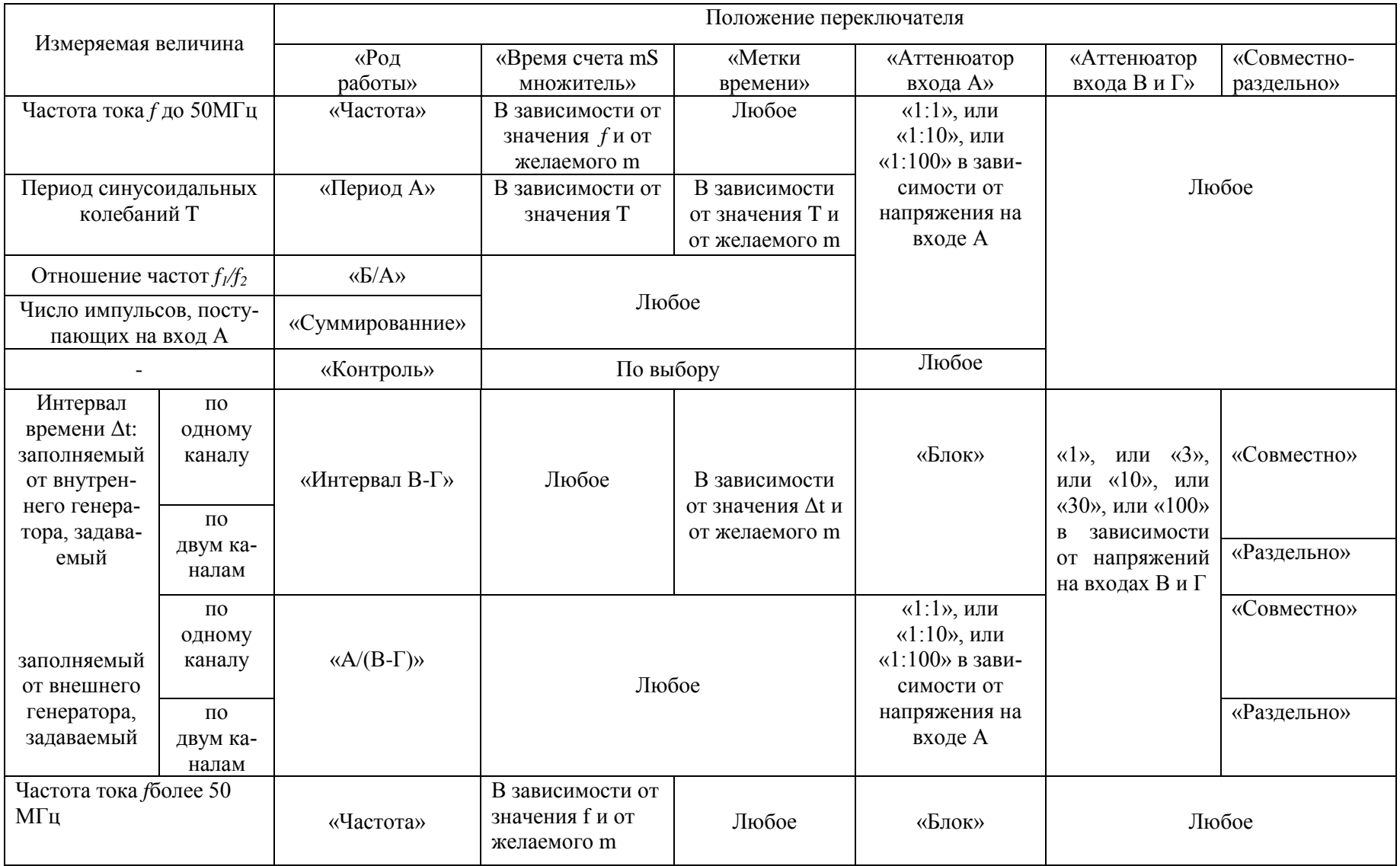

## **Список литературы**

- <span id="page-49-0"></span>1. Беляев, Б.М. Образцовые средства измерений напряжения и силы переменного тока, методы их поверки./ Б.М. Беляев, М.Н. Фридман -М.: Изд. Стандатров, 1981.
- 2. Генкин, В.И. Электроника в сельском хозяйстве./ В.И. Генкин, Ю.Б. Митюшин -М.: Знание, 1981.
- 3. Голоднов, Ю.М. Схемы включения электроизмерительных приборов./ Ю.М. Голоднов. - М.: Энергия, 1979.
- 4. Драхсел, Р. Основы электроизмерительной техники. / Р. Драхсел -М.: Энергоиздат, 1982.
- 5. Иванов, А.И. Контрольно-измерительные приборы в сельском хозяйстве (справочник)/ А.И. Иванов, А.А. Куликов, Б.С. Третьяков - М.: Колос, 1984.
- 6. Кравцов, А.В. Электрические измерения/ А.В. Кравцов, Ю.В. Рыбинский. - М.: Колос, 1979.
- 7. Новицкий,П.В., Оценка погрешностей результатов измерений/ Новицкий П.В., Зограф И.А..-Л.: Энергоиздат, 1985.
- 8. Тюрин, Н.И. Введение в метрологию/ Н.И. Тюрин.-М.: Изд. Стандартов, 1985.
- 9. Электрические измерения /Под ред. В.Н. Малиновский, Р.М. Демидова-Панферова, Ю.Н. Евланов и др.; Под ред. В.Н. Малиновского.-М.: Энергоатомиздат, 1985.
- 10.Электрические измерения /Под ред. А.В. Фремке.-Л.: Энергия, 1980.

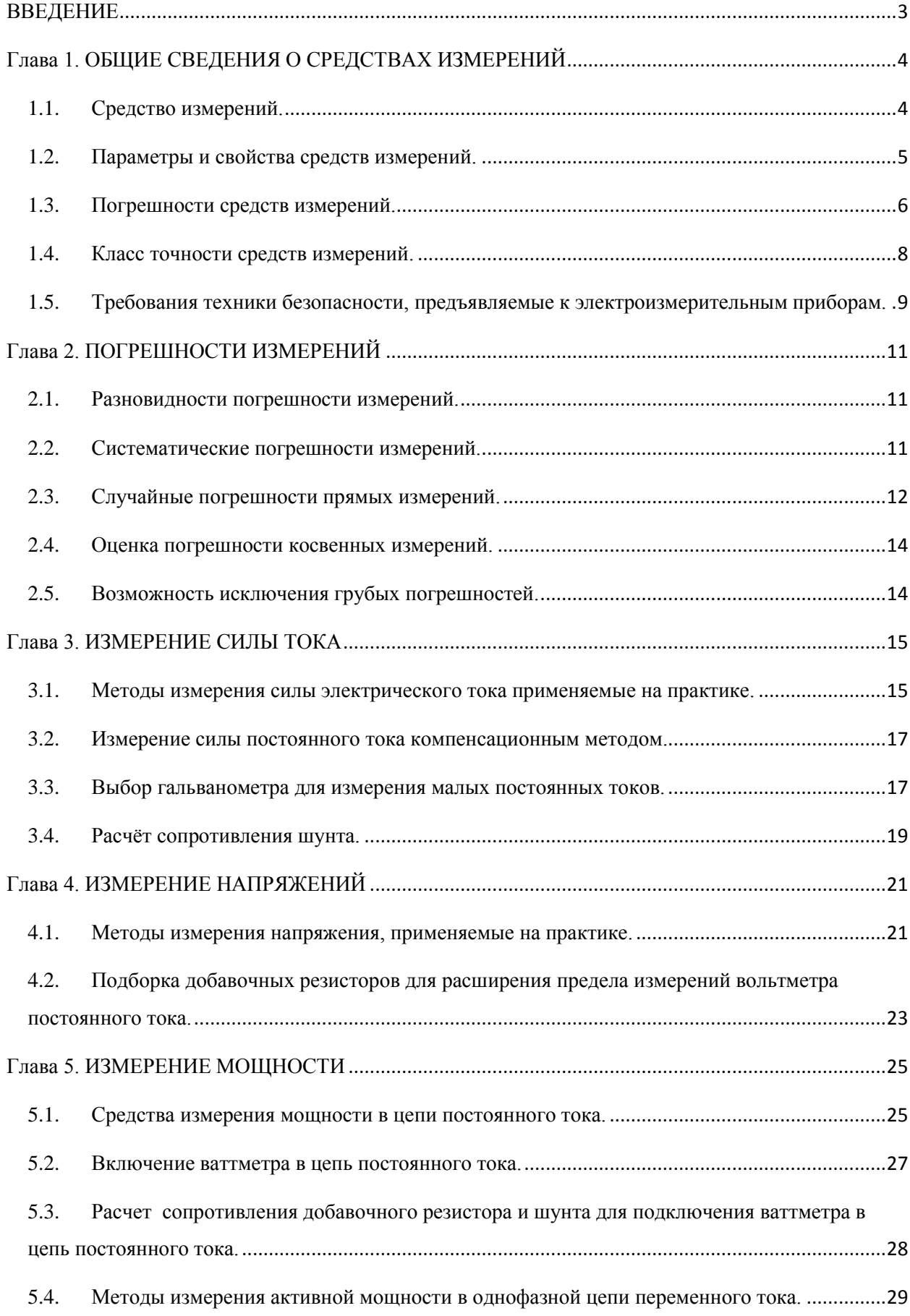

# **Содержание**

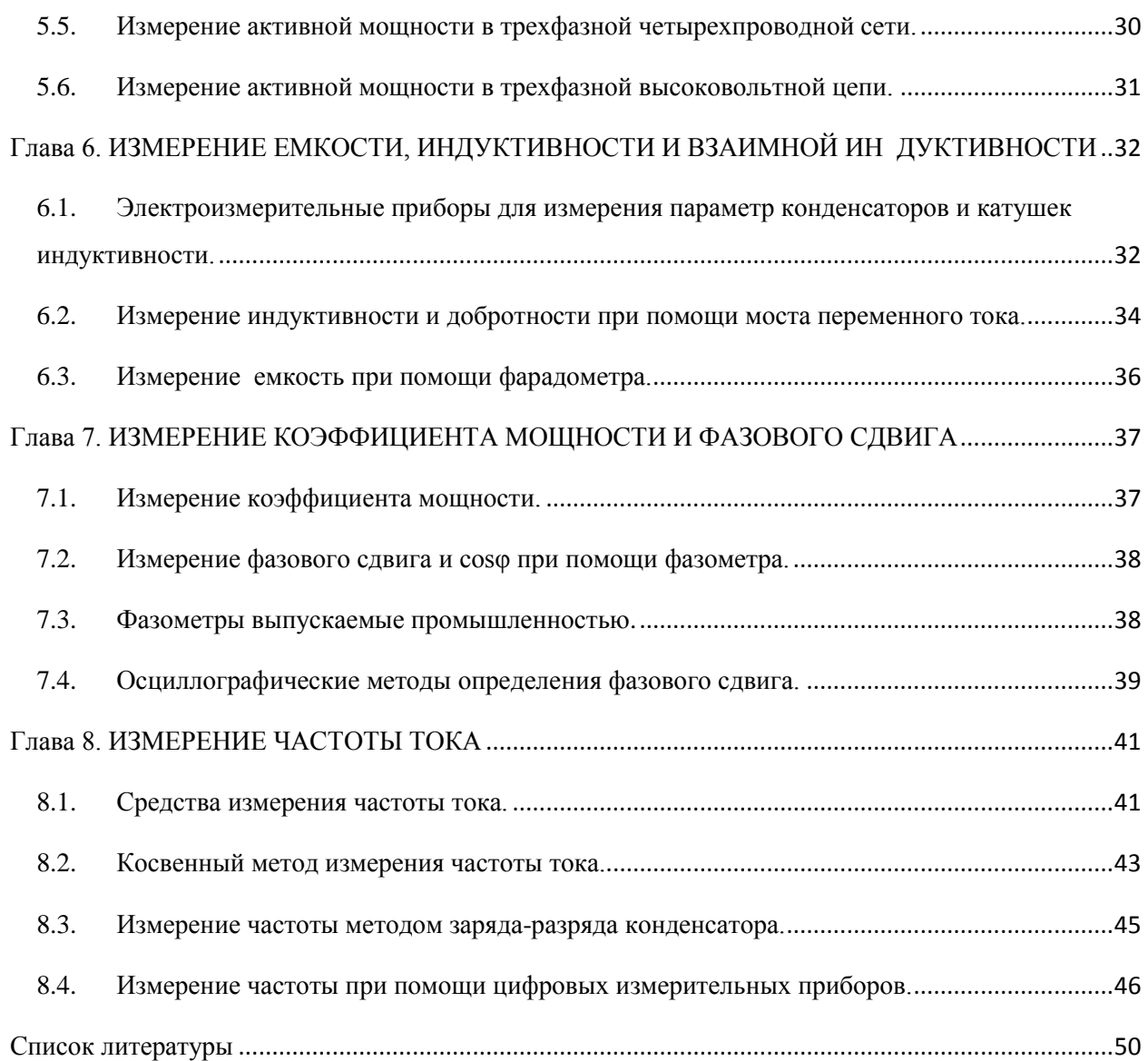

Учебное издание

Лариса Межлумовна Маркарянц Виктор Иванович Лавров А.Н Маликов

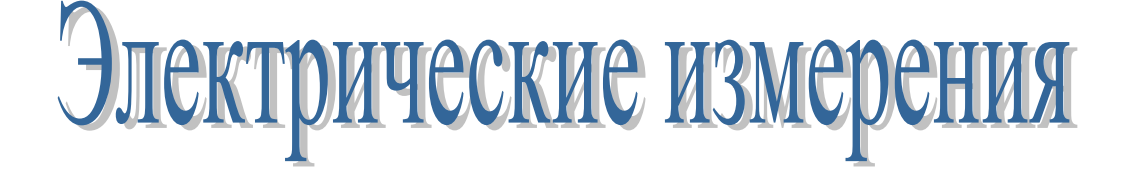

Редактор Павлютина И.П.

Подписано к печати 23.04.2012 г. Формат 60х84 1/16 Бумага печатная. Усл. печ. л. 3,08. Тираж 100 экз. Изд. № 2162.

\_\_\_\_\_\_\_\_\_\_\_\_\_\_\_\_\_\_\_\_\_\_\_\_\_\_\_\_\_\_\_\_\_\_\_\_\_\_\_\_\_\_\_\_\_\_\_\_\_\_\_\_\_\_\_\_\_\_\_\_\_\_\_\_\_

Издательство Брянской государственной сельскохозяйственной академии 243365 Брянская обл., Выгоничский район, п. Кокино, БГСХА

\_\_\_\_\_\_\_\_\_\_\_\_\_\_\_\_\_\_\_\_\_\_\_\_\_\_\_\_\_\_\_\_\_\_\_\_\_\_\_\_\_\_\_\_\_\_\_\_\_\_\_\_\_\_\_\_\_\_\_\_\_\_\_\_\_